## МИНИСТЕРСТВО ОБРАЗОВАНИЯ РЕСПУБЛИКИ БЕЛАРУСЬ Белорусский национальный технический университет

Кафедра «Промышленная теплоэнергетика и теплотехника»

В. А. Седнин

# МОДЕЛИРОВАНИЕ, ОПТИМИЗАЦИЯ И УПРАВЛЕНИЕ ТЕПЛОТЕХНИЧЕСКИМИ СИСТЕМАМИ

Учебно-методическое пособие для студентов специальности 1-43 01 05 «Промышленная теплоэнергетика»

*Рекомендовано учебно*-*методическим объединением по образованию в области энергетики и энергетического оборудования*

> Минск БНТУ 2021

#### УДК 621.1.016.001.572 ББК 31.3 С28

#### Р е ц е н з е н т ы:

кафедра «Энергосбережение, гидравлика и теплотехника» Белорусского государственного технологического университета (зав. кафедрой, канд. техн. наук, доцент *А. С. Дмитриченко*); начальник ПТО проектного научно-исследовательского республиканского унитарного предприятия «Белнипиэнергопром», канд. техн. наук *В*. *М*. *Сыропущинский*

#### **Седнин, В. А.**

Моделирование, оптимизация и управление теплотехническими системами : учебно-методическое пособие для студентов специальности 1-43 01 05 «Промышленная теплоэнергетика» / В. А. Седнин. – Минск : БНТУ, 2021. – 67 с. С28

ISBN 978-985-583-354-4.

В учебно-методическом пособии представлены методический материал для выполнения курсового проекта в соответствии с программой дисциплины «Моделирование, оптимизация и управление теплотехническими системами», изучаемой студентами в 8-м и 9-м семестрах.

Приведены методики синтеза, анализа и оптимизации теплотехнической системы с применением методов математического моделирования макроуровня.

Пособие предназначено для студентов высших учебных заведений, обучающихся по специальности 1-43 01 05 «Промышленная теплоэнергетика», и может быть использовано студентами других теплоэнергетических специальностей.

> **УДК 621.1.016.001.572 ББК 31.3**

© Белорусский национальный технический университет, 2021

**ISBN 978**-**985**-**583**-**354**-**4** © Седнин В. А., 2021

## **ОГЛАВЛЕНИЕ**

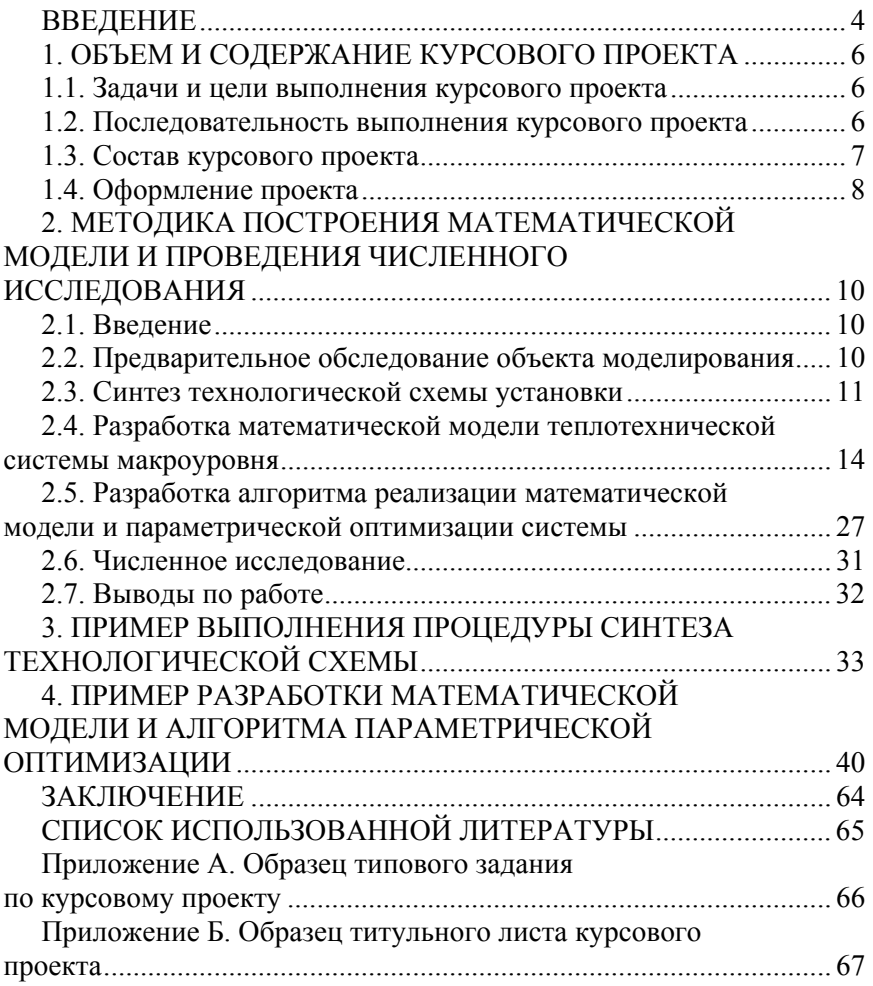

#### **ВВЕЛЕНИЕ**

С большой долей достоверности можно утверждать, что в основе осмысленного поведения человека лежат два понятия: моделирование и оптимизация. Прежде чем приступить к каким-то конкретным действиям, направленным на достижение определенной цели, люди предпочитают их предварительно обдумывать. Сначала пытаются представить данные действия в комплексе известных им ассоциаций, затем, при необходимости, проводят математические выкладки, графические аналоги или выполняют физические опыты. Другими словами, они осуществляют процесс моделирования. Если при этом возможны и допустимы различные пути достижения цели, то человек всегда пытается выбрать тот из них, который осуществляется с наименьшими для него затратами, следовательно, оптимизирует свои будущие действия. И если в обыденной жизни человек, сталкиваясь каждодневно с массой проблем, не всегда в состоянии затратить дополнительные усилия на моделирование и оптимизацию своих поступков, то в других сферах его деятельности, где последствия ошибки могут быть значительными и непредсказуемыми, выполнение этих операций становится первоочередным.

Более того, уровень современного состояния и развития общества и техносферы требует выполнения процедур моделирования и оптимизация на всех стадиях существования технических систем. Если проследить историю развития инженерного творчества от изделий кустаря-ремесленника до современных промышленных конгломератов, то легко можно убедиться, что параллельно развивались методы познания, среди которых постепенно выделялись в отдельные направления моделирование и оптимизация: от интуитивного подхода и метода проб и ошибок до широкого применения мощнейших вычислительных систем и сложнейшего математического аппарата.

Как следствие, математическое моделирование с каждым годом находит все более широкое применение в инженерной практике: при проведении промышленных экспериментов, проектировании и конструировании технических систем, управлении производством и его планировании. Этим объясняется особая актуальность изучения студентами методов математического моделирования и приобретения навыков их применения.

Справедливо считается, что искусством построения математических моделей можно овладеть только в результате практики, поэтому важное место при изучении дисциплины «Моделирование, оптимизация и управление теплотехническими системами» занимает курсовое проектирование. Данная дисциплина по учебному плану специальности 1-43 01 05 «Промышленная теплоэнергетика» изучается студентами на завершающей фазе теоретического обучения в 8-м и 9-м семестрах.

Очевидно, что в ходе прохождения 2-х семестрового курса студенту практически невозможно овладеть в совершенстве всеми методами и приемами математического моделирования. Поэтому изучение данной дисциплины в рамках подготовки инженеровэнергетиков предполагает приобретение ими знаний, в первую очередь, в области основных положений и подходов построения математических моделей технических систем и навыков в части применения методов моделирования технических систем на макроуровне (синтез, анализ и оптимизация теплотехнических объектов).

Владение навыками разработки и анализа математических моделей технических систем позволит инженеру-энергетику в своей профессиональной деятельности достаточно свободно разбираться в логике функционирования новых для него технических объектов, выполнять расчеты их технологических схем, осуществлять выбор основного и вспомогательного оборудования.

#### 1. ОБЪЕМ И СОЛЕРЖАНИЕ КУРСОВОГО ПРОЕКТА

#### 1.1. Задачи и цели выполнения курсового проекта

Дисциплина «Моделирование, оптимизация и управление теплотехническими системами» изучается студентами в конце теоретического курса обучения и является заключительной в цикле математической и вычислительно-информационной подготовки. Актуальность дисциплины определяется повышением сложности объектов энергетики и промышленности, необходимостью применения системного подхода и методов моделирования при конструировании, проектировании и эксплуатации указанных объектов.

Учебной программой дисциплины «Моделирование, оптимизация и управление теплотехническими системами» предусмотрено выполнение курсового проекта, целью которого является приобретение студентами практических навыков в составлении математических моделей теплотехнических объектов, их программной реализации, проведения численного исследования, параметрической и структурной оптимизации.

Основными задачами курсового проекта являются закрепления теоретических знаний и приобретение практических навыков:

- синтеза и анализа теплотехнической системы;

- построения математической модели теплотехнической системы на макроуровне;

- проведения численного эксперимента и структурно-параметрической оптимизации теплотехнической системы.

Курсовой проект выполняется в соответствии с заданием (прил. А), в котором указывается его тема, исходные данные, перечень вопросов, подлежащих разработке и отражению в пояснительной записке и графической части, сроки и график выполнения работы. Задание оформляется на специальном бланке и выдается преподавателем.

#### 1.2. Последовательность выполнения курсового проекта

Несмотря на многообразие предлагаемых для исследования студентам теплотехнических систем (установок), выполнение курсового проекта производится в определенной последовательности, которая характерна методике математического моделирования технических систем на макроуровне:

- предварительное изучение системы исследования (анализ исторического тренда развития технического объекта);

- синтез расчетной технологической схемы системы исследования;

- разработка математической модели исследуемой системы, анализ параметров и уточнение области исследования;

- разработка алгоритма реализации математической модели;

- составление программы для ПЭВМ, ее отладка и тестирование;

- проведение численного исследования и параметрическая оптимизация имеющейся системы (объекта), анализ полученных результатов.

Указанные этапы выполнения курсового проекта фиксируются сроками их выполнения в задании проекта.

#### 1.3. Состав курсового проекта

Расчетно-пояснительная записка. В расчетно-пояснительной записке должны быть отражены все этапы выполнения проекта согласно полученному студентом заданию, приведены необходимые математические выкладки и расчеты, представлено необходимое графическое сопровождение с его описанием, а также приведено описание алгоритма реализации математической модели, тексты (листинги) программ на алгоритмическом языке, разработанные студентом в ходе выполнения проекта, с необходимой сопроводительной документацией. Реализация построенной математической модели может быть осуществлена в рамках специализированных компьютерных пакетов, например, в пакетах Excel, MathCad, MathLab.

Численная информация, полученная в ходе исследования, должна быть обработана и представлена в удобном для анализа графическом виде. Должны быть представлены выводы по полученным результатам исследования с рекомендациями для практического использования.

Расчетно-пояснительная записка состоит из:

- титульного листа;

- задания на проектирование;

- аннотации;

- содержания;

- перечня основных обозначений;

- введения;

– основной части;

– выводов по результатам работы;

– списка литературы.

Объем основного материала расчетно-пояснительной записки курсового проекта должен составлять 40–50 страниц рукописного или 25–35 страниц машинописного текста. Тексты машинных программ и численные результаты исследования приводятся в приложениях к расчетно-пояснительной записке и не входят в указанное число страниц. Основная часть расчетно-пояснительной записки должна состоять из разделов, соответствующих рубрикам перечня вопросов, необходимых для разработки согласно заданию курсового проектирования.

*Графическая часть работы*. Графическая часть состоит из двух листов формата А1 или восьми листов формата А3 и представляет собой приложение к расчетно-пояснительной записке. В графической части студент должен предоставить графическую иллюстрацию тренда развития технологии, на которой базируется исследуемая техническая система, структурную схему объекта моделирования, граф технологической схемы и матричное представление технологической схемы исследуемого объекта, функцию цели с указанием области исследования, графическое представление полученных результатов численного исследования объекта моделирования и другой графический материал, который более глубоко раскрывает сущность выполненного студентом исследования.

#### **1.4. Оформление проекта**

Расчетно-пояснительную записку оформляют в соответствии с требованиями стандартов по выполнению текстовых документов с отдельными упрощениями, обусловленными учебным характером проекта.

Расчетно-пояснительная записка начинается с титульного листа (прил. А), за которым следует задание на проектирование (прил. Б). На третьем листе помещается аннотация к проекту, далее – список основных сокращений и содержание работы. В последнем приводятся наименование разделов и подразделов, а также номер листа, с которого они начинаются.

Весь материал пояснительной записки размещают на листах писчей бумаги размером формата А4 (297210). Текст располагают

на одной стороне листа. Нумерация текстовых листов делается сквозной, а рисунков, таблиц и формул – по разделам. Каждый раздел пояснительной записки начинают с нового листа под соответствующим порядковым номером, указанным в содержании. Схемы и рисунки, вносимые в текст записки, рекомендуется выполнять на листах формата А4 (297×210) или А3 (297×420). Пояснительная записка сшивается в папку.

Графическая часть проекта выполняется на листах формата А1 (594×840) или А3 (297×420), которые располагаются как приложение расчетно-пояснительной записки. Рекомендуется машинное выполнение графической части. На каждом листе должны быть размещены рамка и штамп.

#### **2. МЕТОДИКА ПОСТРОЕНИЯ МАТЕМАТИЧЕСКОЙ МОДЕЛИ И ПРОВЕДЕНИЯ ЧИСЛЕННОГО ИССЛЕДОВАНИЯ**

#### **2.1. Введение**

В разделе «Введение» студент должен дать краткое описание технического объекта, подлежащего изучению, показать целесообразность и преимущества применения методов математического моделирования для его исследования.

#### **2.2. Предварительное обследование объекта моделирования**

В данном разделе студенту необходимо представить краткий аналитический материал о назначении объекта исследования, его роли в техносфере и взаимодействии с окружающей средой, об истории и перспективах его развития; определить уровень объекта в иерархии теплотехнических систем; дать краткое описание технологий, которые могут быть положены в основу построения структурной и функциональной схем данного класса технических объектов. Для этого им проводится патентно-информационный поиск.

На основании полученного в ходе патентно-информационного поиска материала выполняется анализ известных технологических схем для данного класса технических систем. При этом им может быть обосновано применение современной, более совершенной технологии, чем та, которая указана в задании.

Студент дает подробное описание технологического процесса. Для теплотехнологического объекта базой для этого описания является подробное рассмотрение технологического процесса с указанием рабочих параметров их проведения (график технологической обработки исходного продукта). При этом он должен уделить внимание методам и приемам расчета теплофизических свойств применяемых рабочих тел и теплоносителей, а также технологических материалов, которые обрабатываются в исследуемой системе.

Далее необходимо представить основные критерии качества (эффективности), применяемые на практике при оптимизации исследуемого технического объекта. Особое внимание уделить энергетическим

критериям оценки эффективности исследуемого объекта. Здесь же определяется общий вид функций качества (целевой функции) для выбранного(ых) студентом энергетического критерия(ев) эффективности

#### 2.3. Синтез технологической схемы установки

В общем случае задача синтеза технологической схемы технической системы заключается в определении состава (совокупности элементов), структуры (системы связей между элементами) и перечня конструктивных и режимных параметров при заданных характеристиках сырьевых потоков и готовой продукции, функции цели и ограничений на параметры. Существуют различные методы и подходы к синтезу технологических схем. В данном случае для решения задачи синтеза (определением состава элементов и структуры схемы) можно применить идеологию эволюционного метода, наиболее близкого к практике традиционного «ручного» проектирования, базирующегося на опыте и интуиции ведущих специалистов.

На основании информации, полученной в ходе предварительного обследования объекта моделирования, студент формирует расчетную технологическую схему этого объекта. При этом начальным отправным пунктом является рассмотрение объекта в виде черного ящика (см. рис. 2.1). Студент определяет требования к сырью (топливу), готовой продукции и состоянию развития предлагаемой в залании технологии.

Поэтапный анализ процесса термической обработки материала позволяет представить исходную технологическую схему, которая потом развивается на основе применения методологии регенеративно-утилизационных принципов использования энергии и создания энерготехнологических установок. Для теплоэнергетического объекта описание технологического процесса осуществляется на основе соответствующего термодинамического цикла с последующим его анализом и оптимизацией. Для реализации каждой стадии технологического процесса подбирается один или несколько технических элементов. Например, для осуществления процесса сжатия воздуха можно принять одно-, двух- или многоступенчатый компрессор. Аналогично методическую печь можно рассматривать как отдельный агрегат или как совокупность нескольких технологических зон с соответствующим вспомогательным оборудованием, в зависимости от уровня исследуемой технической системы.

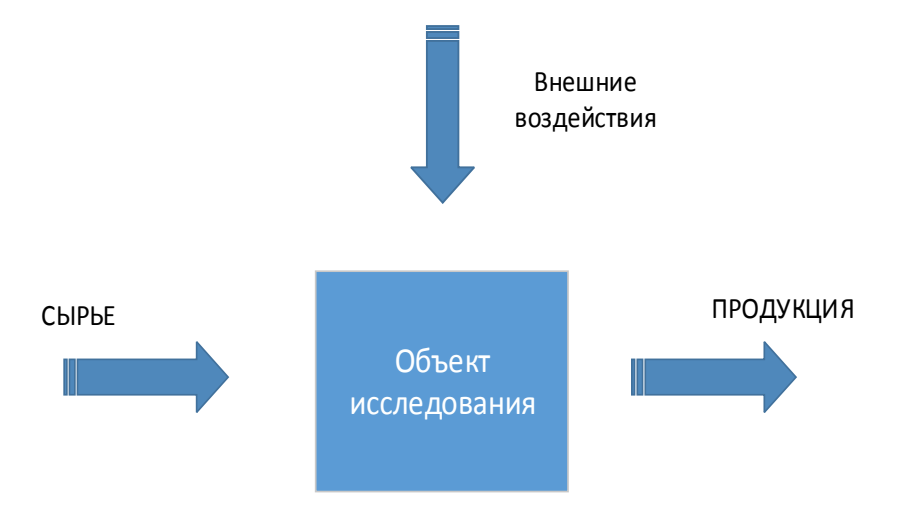

Рис. 2.1. Схема объекта исследования в виде «черного ящика»

После определения структуры системы и состава технологических элементов устанавливают и уточняют связи между ними по потокам вещества и энергии [1-4]. Определяются также связи с внешними системами, включая окружающую среду. Следует учитывать, что каждому материальному или энергетическому потоку соответствует связь, поэтому возможны варианты, когда два элемента имеют несколько общих связей, направления которых могут быть противоположными. Так, например, две зоны методической печи имеют связь по нагреваемому металлу, в противоположном направлении которой располагается связь по продуктам сгорания.

Таким образом, при составлении технологических схем теплоэнергетических систем используются два типа объектов: технологические и транспортные. К первым относятся элементы структуры технической системы, в которых происходят преобразования массы и энергии, ко вторым - связи, служащие для транспорта материальных и энергетических потоков, т. е. для соединения технологических элементов между собой. Объекты первого типа в дальнейшем будем называть «элементами», а второго типа - «связями» [1].

Материальное наполнение связей (теплоносители и рабочие тела) и виды энергии (электрическая, механическая, тепловая), которые используются в технологических процессах, реализуемых в элементах теплотехнической системы, и с помощью которых осуществляется обмен энергий между элементами системы, будем называть энергоносителями. Каждая стационарная связь в данном случае характеризуется строго заданным направлением, соответствующим действительному направлению движения потока энергии от одного элемента системы к другому. Связи, осуществляемые однокомпонентными (одноразовыми) теплоносителями или рабочими телами, однозначно определяются одним расходным и двумя термодинамическими параметрами состояния (чаще всего температура и давление), и поэтому их считают трехпараметрическими. Если энергоноситель является многоразовым (многокомпонентным), то дополнительно к трем указанным параметрам необходимо добавить  $n-1$ параметр, где *п* число фаз (компонентов), образующих данный энергоноситель. Связи по механической и электрической энергии количественно однозначно характеризуются только мощностью, поэтому их называют однопараметрическими.

После построения структуры системы и определения состава входящих в нее элементов оценивается сложность расчетной схемы и определяется уровень глубины исследования. По критерию затрат времени на выполнение курсового проекта расчетная технологическая схема должна состоять из 10-12 элементов. Если количество элементов в полученной схеме значительно больше, необходимо ее упростить путем укрупнения (объединения) элементов, формулируя и вводя дополнительные допущения.

После определения окончательного варианта технологической схемы, с целью ее анализа и параметрической оптимизации, разрабатывается математическая модель исследуемой теплотехнической системы макроуровня. В основу методики разработки математической модели теплотехнической системы макроуровня положена методология, предложенная в [1].

Важно отметить, что если ручной способ расчета тепловой схемы теплоэнергетической установки или комплекса производится отдельно от конструкторских расчетов оборудования, то при математическом моделирование появляется возможность совместить расчет тепловой схемы с тепловыми, гидравлическими и прочност-

ными расчетами ее элементов. При этом производится взаимное уточнение теплового и материального балансов, расходов энергоносителей и термодинамических параметров энергоустановки, результатов теплового и прочностного расчетов элементов оборудования и сооружений, расчетов гидравлических и аэродинамических потерь в элементах по трактам теплоносителей. Также осуществляется взаимное уточнение технико-экономических показателей основного и вспомогательного оборудования, что является проблематичным при ручном методе расчета ввиду сложности и трудоемкости вычислительной работы и необходимости многократного повторения подсчетов. Все это в целом положительно сказывается на качестве проектирования теплотехнической системы.

#### 2.4. Разработка математической модели теплотехнической системы макроуровня

Математическая модель объекта на макроуровне представляет собой совокупности формализованного описания структуры системы, системы балансовых уравнений (СБУ), системы ограничений на параметры и функции цели.

Формализованное описание структуры системы. Графически структуру и связи элементов в модели можно представить с помощью графа. Графом в общем случае принято считать совокупность отрезков произвольной длины и формы, называемых дугами, и точек пересечения дуг, называемых вершинами. Использование теории графов позволяет осуществить математически строгое и в то же время достаточно наглядное рассмотрение структуры технологической схемы. При выполнении проекта студент представляет расчетную технологическую схему исследуемой системы в виде ориентированного (направленного) потокового графа.

Напомним, что *ориентированным графом*  $G = (X,U)$  называют геометрическую фигуру на плоскости, состоящую из множества вершин (точек)  $X$  и множества ориентированных дуг  $U$ , их соединяющих. Технологические элементы исследуемой системы в этом случае будут соответствовать вершинам, а связи (потоки сырья и энергии) - ориентированным дугам. Ориентация дуг совпадает с направлением потоков. Связи могут быть внутренними и внешними. Первые соединяют элементы системы, а вторые - систему с внешними объектами и окружающей средой.

Вершины, соединенные дугой, называются инцидентными. Последовательность ориентированных дуг, позволяющих пройти из одной вершины в другую, называется путем и изображается последовательностью соответствующих вершин. Путь, содержащий К дуг, считают путем длиной К. Путь, начальная вершина которого совпадает с конечной, причем каждая вершина, за исключением начальной, проходится только один раз, называется элементарным путем, или просто контуром. Контуры, состоящие из одинаковых вершин, считаются одинаковыми. Контуры графа, имеющие хотя бы одну общую вершину, называются связанными. Множество связанных контуров графа образуют «комплекс», таким образом, комплекс это максимально возможное множество вершин и дуг графа, обладающее тем свойством, что для любых двух вершин этого множества существует соединяющий их путь. Чем мощнее комплекс, тем сложнее схема установки и алгоритм ее расчета.

При изображении графа для упрощения его восприятия и анализа желательно избегать перекрещивания дуг. После построения графа выполняется его кодирование с использованием структурной матрицы (табл. 2.1) и матрицы видов связей (табл. 2.2). Для этого предварительно вершины и дуги графа нумеруются. Для обозначения вершин в данном случае будем использовать римские цифры, для дуг - арабские. В дальнейшем строки используемых матриц будем обозначать индексом *i*, а столбцы - индексом *j*.

Таблина 2.1

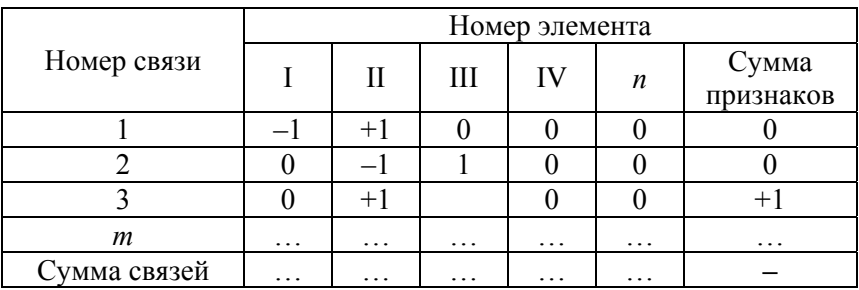

#### Общий вид структурной матрицы

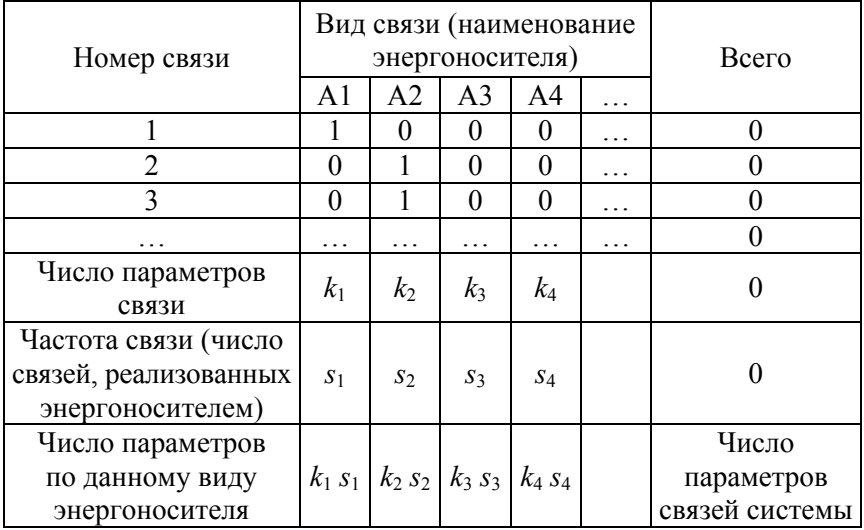

#### Общий вид матрицы видов связей

Структурная матрица (матрица соединений, иниидентная мат*puua*) – это прямоугольная матрица размером  $(N+1) \times (M+1)$ , где  $N$ это число связей системы,  $M$  – число элементов.

Правило заполнения структурной матрицы следующее. Элементы матрицы могут принимать одно из значений, равное нулю, минус или плюс единице: минус единица в *i-м*, *j-м* элементе структурной матрицы дает логический признак, означающий, что из *j*-о элемента системы исходит (знак минус) *i-я* связь; соответственно плюс единица означает, что в *j*-й элемент системы входит (знак плюс) і-я связь; если соотношение между *і*-м элементом и *і*-й связью отсутствует, то *i*, *j*-й элемент равен нулю.

Структурная матрица включает в себя служебные столбец и строку. Элементы служебного столбца представляют собой сумму признаков соответствующей связи (сумму элементов строки). Очевидно, что строка, соответствующая связи с внешними системами (внешняя связь), имеет один ненулевой член («-1» - для исходящих и «+1» - для входящих внешних связей системы), а строка, соответствующая внутренней связи, имеет две единицы с противоположными знаками, в сумме дающими нуль. Это и отражается в дополнительном столбце таблицы, и, таким образом, *i*,  $(n + 1)$ -й элемент матрицы является признаком типа связи в структуре системы (внешняя или внутренняя). Дополнительная строка формируется как сумма признаков, относящихся к каждому элементу системы, и определяется как сумма модулей признаков по соответствующему столбу матрицы соединений. Таким образом, структурная матрица полностью отображает структуру графа технологической схемы системы и позволяет перевести ее на математический язык, что является необходимым требованием для автоматизации процесса моделирования технических объектов.

Но если структурной матрицы достаточно для формализации описания механической, гидравлической или электрической схемы, то теплотехническая схема, в которой связи реализуются различными видами энергии и неоднородными материальными потоками (теплоносителями и рабочими телами), должна быть дополнена матрицей видов связей.

Матрица видов связей - это прямоугольная матрица, в которой строки соответствуют номерам связей, а столбцы - видам связей (видам энергоносителей). Единицы в *і*, *ј*-х столбцах матрицы видов связей дают логический признак вида *j*-о энергоносителя, посредством которого осуществляется *i-я* связь. В табл. 2.2 А1, А2 и т. д. обозначают наименование или код энергоносителя, в качестве которых в теплотехнических системах могут выступать вода, воздух, продукты сгорания, электрическая и механическая энергии и т. п. Материальные потоки, отражающие связи по движению обрабатываемого материалу, также попадают в число энергоносителей.

По виду энергоносителя выбираются соответствующие уравнения параметров состояния и характеристик процессов. Все параметры и зависимости между ними рассматриваются, соответственно, как переменные и функции, заданные на графе.

Как отмечалось выше, на практике теплоносители и рабочие тела характеризуются различным числом параметров, например, поток сухого насыщенного пара характеризуется двумя параметрами (расход, давление), поток двухкомпонентный раствора - четырьмя (расход, температура, давление, концентрация одного из компонентов раствора), поток смеси из *п* газов - четырьмя и более парамет-

рами (расход, температура, давление, концентрация  $n-1$  компонентов смеси). С учетом сказанного полное число параметров связей  $V$ исследуемой системы определяется как сумма параметров связей:

$$
V = P + 2L + 3N + 4K + \dots + mH = \sum_{i=1}^{m} iZ_i,
$$
 (2.1)

где  $P, L, N, K$  и  $H$  – соответственно количество одно-, двух-, трех-, четырех- и т-параметрических связей в схеме системы.

Матрица видов связей позволяет достаточно просто определить количество параметров связей для исследуемой схемы в соответствие с формулой (2.1). Этот расчет отражается в дополнительных строках таблицы. В них последовательно указывается число параметров для каждого вида связи, частота связи (определяется как сумма признаков по соответствующему столбцу), число параметров связей, реализованных конкретным параметрам (определяется как произведение частоты связи и числа параметров, которыми характеризуется данная связь) и число параметров системе (определяется как сумма элементов последней строки матрицы видов связей).

В качестве вспомогательных матриц для анализа исследуемой технологической схемы используются матрицы смежности (табл. 2.3), процессов (табл. 2.4) и контуров (табл. 2.5).

Таблица 2.3

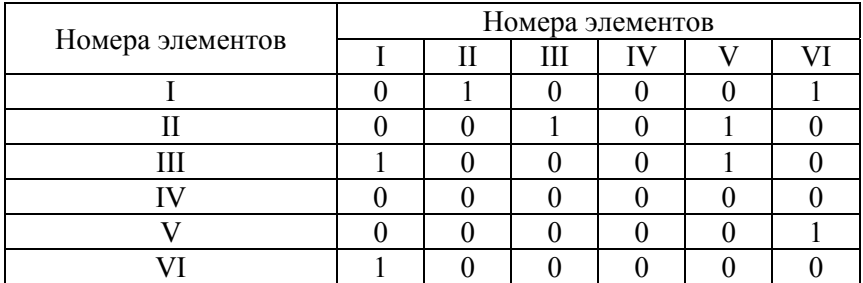

Матрица смежности

#### Таблина 24

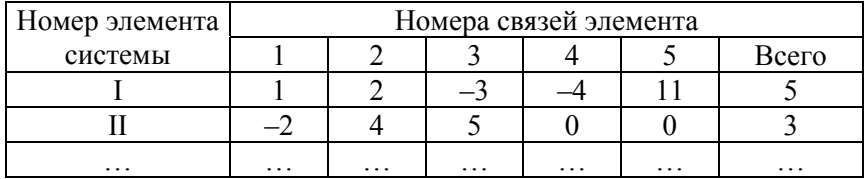

#### Обший вил матрицы процессов

Таблина 2.5

#### Номер Номера внутренних связей Ранг 13  $\overline{2}$ 3  $\mathsf{\overline{8}}$ 12  $14$ контура  $\overline{4}$ 5 6 7 контура  $\mathbf{1}$  $\mathbf{1}$  $\mathbf{1}$ 1  $\mathbf{1}$  $\overline{0}$  $\mathbf{1}$  $\overline{0}$ 1  $\overline{0}$  $\overline{0}$ 5  $\mathcal{D}_{\mathcal{L}}$  $\overline{3}$  $\theta$  $\mathbf{1}$  $\theta$  $\overline{0}$  $\theta$  $\theta$  $\Omega$ 1 1 1 3 1 1 1  $\overline{\mathcal{E}}$  $\Omega$  $\Omega$  $\Omega$  $\Omega$  $\Omega$  $\Omega$ 1 Частота 1  $\overline{2}$ 1 1 1 3 1  $\mathbf{1}$  $\overline{2}$ 1 **СВЯЗИ**

#### Примерный вид матрицы контуров

Матрица смежности показывает наличие связей между элементами. Это квадратная матрица, строки и столбы которой обозначаются номерами элементов схемы. Элементы матрицы смежности могут принимать значения единица или нуль. Единица в і, *ј*-м элементе матрицы смежности означает, что в схеме имеется связь, выходящая из *i-*о элемента и входящая в *j-*й элемент; нуль соответственно, что такой связи не существует. Наличие нулевой строки в матрице смежности означает, что из данного элемента не выходит ни одна внутренняя связь. Наличие нулевого столбца означает, что в данный элемент не входит ни одна внутренняя связь. Таким образом, эти элементы не входят ни в один из контуров, если таковы имеются в схеме. Анализ матрицы смежности позволяет определить число контуров схемы и состав в них входящих элементов.

Матрица процессов представляет собой прямоугольную матрицу, в которой каждый элемент системы задает строку матрицы. Содержание строки представляется совокупностью номеров связей,

входящих или выходящих из элемента. Номера входящих потоков записываются как положительные величины, номера выходящих потоков - как отрицательные. Используется матрица процессов для определения алгоритма расчета технологической схемы. Служебный столбец матрицы процессов определяет сумму связей, имеющих отношение к соответствующему элементу, и совпадает с дополнительной строкой структурной матрицы таким образом, что их сравнение позволяет контролировать точность составления матриц.

Матрица контуров также предназначена для анализа схемы и определения алгоритма их расчета. Это прямоугольная матрица, строки которой представляют порядковые номера контуров, столбцы - номера внутренних связей в системе. Единица в *і*, *j*-м элементе матрицы является признаком того, что *j*-я связь входит в *i*-й контур.

Матрица контуров имеет дополнительный столбец, в котором указывается ранг матрицы, определяемый, как сумма в него входящих связей, и дополнительную строку, которая отражает частоту связей как сумму элементов столбца.

Следует добавить, что матрицы смежности и процессов могут быть построены путем преобразования структурной матрицы, а матрица контуров может быть получены на основании анализа матрицы смежности.

Системы балансовых уравнений элементов (ОБУ). Для каждого элемента системы записываются следующие уравнения: энергетического баланса, материальных балансов вещественных потоков, изменения давления вещественных потоков, изменения энтальпии вещественных потоков.

Названные уравнения имеют следующий вид [1]:

- баланса энергии для  $k$ -го элемента:

$$
\sum_{J=1}^{N_K} (\gamma Gh)_j + \sum_{n=1}^{P_k} (\gamma E)_n = 0; \tag{2.2}
$$

- материального баланса для *i*-го энергоносителя в *k*-м элементе:

$$
\sum_{j=1}^{N_{ki}} G_j = 0; \t\t 2.3)
$$

– изменения давления *i*-го энергоносителя в *k*-м элементе:

$$
(p' \pm \Delta p - p'')_{ki} = 0; \tag{2.4}
$$

– изменения энтальпии *i*-го энергоносителя в *k*-м элементе:

$$
(h' \pm \Delta h - h'')_{ki} = 0,\t(2.5)
$$

где *G* – расход энергоносителя;

*Е* – мощность электрической или механической связи;

*р* и *h* – давление и энтальпия энергоносителя исходящей (") или входящей (') связи элемента;

*р* и *h* – изменения давления и энтальпии соответствующих теплоносителей в элементах;

 – коэффициент, учитывающий потери энергии связывающего потока в окружающую среду (для входящих связей он соответствует коэффициенту теплового потока, механическому или электрическому КПД, а для исходящей – обратной названным величинам);

*N* и *P* – количество, соответственно, многопараметрических и однопараметрических связей.

Слагаемые, определяющие потоки, входящие в элемент, в уравнениях записываются как положительные, выходящие – как отрицательные.

Для упрощения определения коэффициентов, учитывающих потери энергии в окружающую среду, при записи уравнения (2.2) допускается приведение коэффициентов при всех потоках к одному, с максимальной мощностью, относящемуся к соответствующему элементу.

СБУ математической модели теплотехнической системы при оформлении расчетно-пояснительной записки удобно представлять в виде табл. 2.6. Перечень параметров математической модели сводится в табл. 2.7.

После составления СБУ производится анализ функциональных связей ее параметров. Обычно число параметров в этой системе намного превышает количество уравнений. Однако для заданной производительности, заданных конструктивных и части термодинамических и расходных параметров установки, избыточных по отношению к числу уравнений, расчет этой системы дает однозначное действительное решение [1, 2].

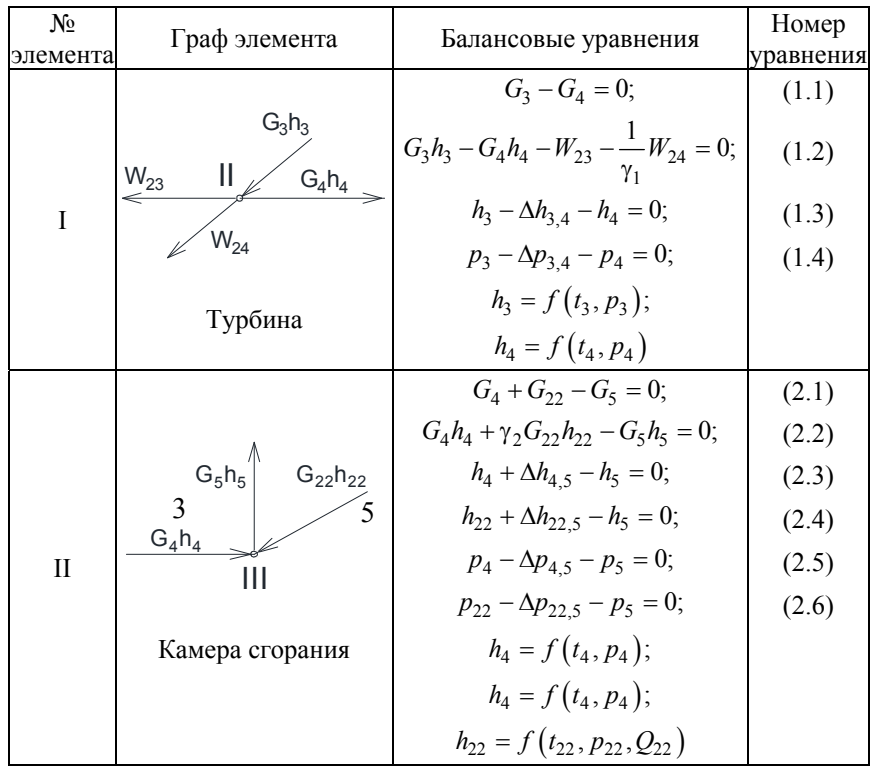

## Пример оформления записи системы балансовых уравнений исследуемой системы

Таблица 2.7

## Пример оформления перечня параметров математической модели

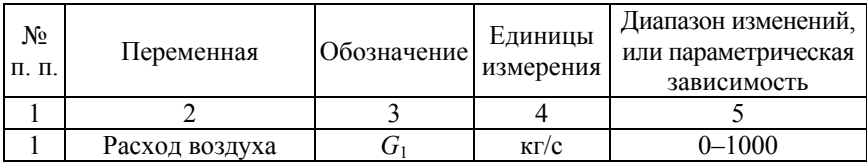

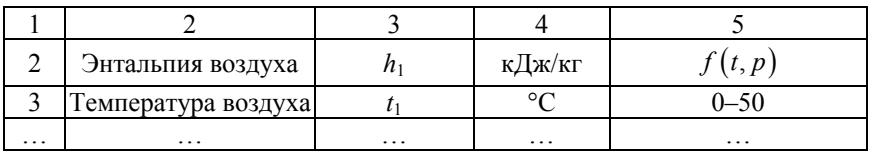

При представлении технической системы в виде черного ящика независимые переменные X называют входными, зависимые  $Y - 6b$ ходными, и математическая модель через оператора преобразования *F* представляется в общем виде:

$$
Y = F(X).
$$

Понятия независимой (входной) и зависимой (выходной) переменных носят условный характер. Выходная переменная может становиться входной и наоборот.

При информационном анализе системы определяют количество и состав характеризующих ее информационных переменных Z, причем

$$
Z = X + Y.
$$

Существуют специальные методы определения состава зависимых  $Y$  и независимых  $X$  параметров состояния теплотехнической системы. Некоторые рекомендации для решения этой задачи при выполнении курсового проекта будут приведены ниже.

Как уже отмечалось выше, для получения однозначного решения СБУ число уравнений в ее системе должно быть равно количеству зависимых переменных *Y*. Если количество уравнений СБУ математических моделей равно  $B$ , то для получения однозначного решения лолжно соблюлаться соотношение

$$
Y = Z - B.
$$

При анализе теплотехнических систем пользуются понятием степень свободы системы.

В данном случае под степенью свободы понимают разность между числом параметров связей установки и количеством уравнений связи, которые существуют между параметрами связи:

$$
S = Z - B
$$

т. е. степень свободы системы выражается числом свободных, независимых параметров.

Превышение количества параметров над числом уравнений для отдельных элементов и установки в целом означает, что система балансовых уравнений имеет бесчисленное множество решений. Таким образом, изменяя расчетные термодинамические и расходные параметры, можно получить целый ряд стационарных сбалансированных состояний теплоэнергетической системы. Именно поэтому имеется возможность выбора оптимальных значений параметров теплотехнической системы.

Конкретный допустимый состав совокупности независимых переменных для определенной технологической схемы теплотехнической системы можно определить с помощью матрицы функциональных связей (табл. 2.8), в которой единицы в *i-х* ее строках дают логический признак наличия непосредственной связи *j*-й переменной с одной или несколькими переменными, отображаемой *і*-м уравнением баланса.

Таблина 2.8

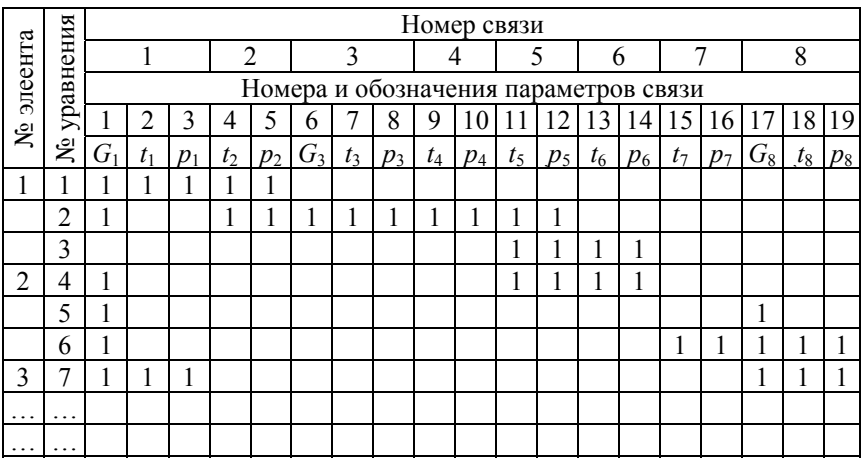

Общий вид матрицы функциональных связей

Согласно матрице функциональных связей, для каждого n-го уравнения k-го элемента системы оставляется, по крайней мере, один такой зависимый параметр  $y_{Nk}$ , определяемый из этого уравнения, который не может быть найден из уравнения балансов для соседнего элемента. Это обеспечивает совместимость уравнений по отдельным элементам и в целом по теплотехнической системе. Это означает также техническую возможность создания данного варианта системы. При несовместимости заданной системы уравнений теплотехническая система технически неосуществима.

Следовательно, чтобы решить СБУ необходимо определить все независимые переменные  $X$ . В случае выполнения параметрической оптимизации входные переменные делят на две группы: вектор независимых регламентируемых переменных L и вектор независимых управляемых (оптимизируемых) R.

$$
X = L + R.
$$

При проведении численного исследования регламентируемым переменным присваивают постоянные значения, управляемые изменяются в диапазонах, задаваемых областью исследования (оптимизации). Численные значения независимых переменных и размеры области исследования определяются с учетом системы ограничений, которая является неотъемлемой частью математической модели теплотехнической системы на макроуровне.

Система ограничений на параметры. Для определения параметров и многочисленных технологических характеристик отдельных элементов оборудования теплотехнической системы используются достаточно сложные зависимости различного рода. Установление этих зависимостей является задачей совместных теплового, гидравлического, аэродинамического и прочностного расчетов элементов оборудования при их разработке.

Вместе с тем, анализ указанных зависимостей и их систематизация для различных видов элементов оборудования конкретного типа показывают, что все характеристики процессов и конструкций можно в конечном итоге выразить в явной форме или определить итерационно, в зависимости от одной и той же совокупности параметров связей Z и конструктивных параметров установки  $Z^k$ .

Очевидно, что термодинамические, расходные и конструктивные параметры установки  $Z$  и  $Z^k$  не могут принимать совершенно произвольные значения. Они в состоянии изменяться только в пределах физически возможных и технически осуществимых состояний энергоносителей и конструкций.

Эти ограничения для различных элементов оборудования, материалов и энергоносителей обычно записывают в виде неравенств:

> $Z_{\text{min}} \leq Z \leq Z_{\text{max}}$ ;  $Z_{\min}^k \leq Z^k \leq Z_{\max}^k$ .

Все указанные ограничения определяют в многомерном пространстве переменных  $Z$  и  $Z^k$  некоторую область, называемую допустимой областью исследования. Термодинамические, расходные и конструктивные параметры Z и  $Z^k$  в процессе проектирования и оптимизации могут принимать лишь значения, которые находятся внутри или на границе допустимой области.

Для заданных типов элементов оборудования или их конструктивных частей и материалов на их характеристики накладываются ограничивающие условия, отражающие требования технологичности изготовления и надежной длительной эксплуатации установки.

В курсовом проекте ограничения определяются только на параметры, входящие в систему балансовых уравнений. Совокупность этих ограничений и определит область исследования. Удобнее всего формировать эту систему в составе таблицы параметров (табл. 2.7).

Функция цели. При выполнении курсового проекта в качестве итогового показателя эффективности сравниваемых вариантов системы рекомендуется принимать один или несколько энергетических критериев эффективности. Задача оптимизации теплотехнической системы в этом случае конкретизируется следующим образом: найти значения параметров технологического процесса, состав элементов оборудования и вид технологической схемы, совокупности которых соответствуют максимуму (или минимуму) критерия эффективности.

В данной постановке задания по курсовому проекту ограничиваемся параметрической оптимизацией: найти совокупность значений режимных параметров технологического процесса, которые соответствуют экстремуму целевой функции.

Для вычисления выбранных критериев эффективности определяют функции цели. В наиболее общем случае критерий эффективности теплотехнической системы полностью определяется значениями термодинамических, расходных и конструктивных параметров, параметров, описывающих структуру системы, а также значениями внешних влияющих факторов.

#### 2.5. Разработка алгоритма реализации математической модели и параметрической оптимизации системы

Общие положения. После составления математической модели переходить к анализу и оптимизации теплотехнической системы. Как известно, оптимизацию технической системы разделяют на структурную и параметрическую.

Параметрическая оптимизация осуществляется при неизменной технологической схеме системы, и, как правило, не вызывает особых сложностей. Серьезные трудности возникают в ходе структурной оптимизации теплотехнической системы, когда необходимо менять ее структуру. В этом случае надо перестраивать математическую модель. Изменение вида технологической схемы системы влечет изменение в общем случае числа элементов и, соответственно, количества связей, следовательно, происходят изменения в математической модели. Наиболее удобно такую перестройку математической модели делать, пользуясь матрицей соединений и матрицей функциональных связей параметров. В этом случае появляется возможность запрограммировать логические операции перестройки вида технологической схемы установки, т. е. можно автоматизировать изменения вида схемы в процессе моделирования.

Методика реализации математической модели теплотехнической системы на ЭВМ базируется на:

- методах решения СБУ;

- приемах поиска наилучшей последовательности расчета элементов:

- методах определения исходного допустимого решения;

- методах аппроксимации сложных исходных зависимостей.<br>В общем случае СБУ представляют собой системы нелинейных уравнений. При расчете сложных нелинейных систем уравнений наибольшее распространение получили численные итерационные

методы (простой и модифицированной итераций, Зейделя, Ньютона и др.). Все эти методы могут быть применены для расчета СБУ теплотехнической системы.

Однако учет специфики взаимосвязей между параметрами конкретной теплотехнической системы может вносить коррективы в установившиеся оценки сравнительной эффективности отдельных методов. Сами методы расчета теплотехнических систем разделяют на три группы: модульные, интегральные и модульно-интегральные.

При использовании модульного метода определяют последовательность расчета элементов математических моделей, после чего производятся их расчеты. Метод удобен для схем разомкнутого типа или одноконтурных схем.

Интегральный метод предполагает решение СБУ теплотехнической системы одним из выше приведенных методов решения нелинейных уравнений. Рекомендуется использовать для сложных многоконтурных схем.

Модульно-интегральный метод предполагает расчет СБУ теплотехнической системы с учетом структуры последней, т. е. последовательность расчета уравнений СБУ выбирается согласно последовательности расчета элементов при применении модульных методов.

При реализации математической модели теплотехнической системы определенной сложностью является определение теплофизических свойств рабочих тел и теплоносителей. Студент должен самостоятельно принять решение по выбору методики расчета свойств каждого теплоносителя. Если в библиотеке моделей кафедральной базы программных средств отсутствуют необходимые подпрограммы, то необходимо разработать их самостоятельно.

Разработанный алгоритм расчета и оптимизации технологической схемы представляется в виде укрупненной блок-схемы и листинга программы для ПЭВМ. В тексте программы приводится внутренняя документация с необходимыми комментариями, описывающими основные шаги алгоритма. При необходимости в виде приложений к программе составляется сокращенная внешняя документация: таблица идентификаторов, таблица входных параметров, таблица выходных параметров (таблицы могут быть объединены в одну с выделением блоков переменных), тестовый пример. Как указывалось ранее, допускается применение специализированных программных средств.

С помощью разработанной программы выполняется численный эксперимент. Результаты эксперимента представляются в удобном для анализа графическом виде. Приводятся основные выводы по результатам исследования.

.<br>Конкретизация рекомендаций по разработке алгоритма реализации математической модели. В виду сложности исследуемых теплотехнических объектов при выполнении курсового проекта анализируется сокращенная математическая модель в составе уравнений материальных и энергетических балансов, которая в полной мере отражает математическую модель непосредственно технологической схемы. Что вполне достаточно при выполнении технических расчетов на стадиях технико-экономических обоснований или архитектурного проекта.

Как указывалось выше, при разработке алгоритма реализации математической модели необходимо определиться с методикой расчета теплотехнической системы. Студент должен выбрать метод реализации математической модели расчета технологической схемы. Рекомендуется остановиться на выборе модульно-интегрального метода расчета, который основан на информационном анализе математической модели, последовательность выполнения последнего сводится к определению состава зависимых и независимых переменных и составлению алгоритма расчета СБУ.

Конкретный допустимый состав вектора независимых параметров в этом случае можно определить, исходя из ряда рекомендаций, набор которых определяется целью решаемой задачи.

Рассмотрим методику решения задачи режимной оптимизации при заданной производительности (мощности) системы. На начальном этапе определяется степень свободы математической модели. Далее выполняется анализ информационных переменных. Общая совокупность переменных, входящих в сокращенную СБУ, состоит из параметров связей (вектора расходов, вектора энтальпий, как функции термодинамических параметров (обычно давления и температуры) и вектора мощностей) и конструктивных параметров (коэффициентов потерь энергии). Для известной технологической схемы подбираются соответствующие элементы с заданными конструктивными параметрами, следовательно, в первую очередь может быть задан вектор коэффициентов потерь энергии. На втором этапе определяются термодинамические параметры многопараметрических связей и при необходимости их состав. Большинство из них может быть определено из описания исследуемой технологической схемы. Фиксируются параметры и их число, задание численных значений которых на данном этапе невозможно. Большинство расходов и мощностей задать, как правило, невозможно, кроме заданной в исходных условиях производительности (мощности). Фиксируется число этих параметров и определяется общая сумма неизвестных. Если их число больше числа уравнений СБУ, т. е. количество заданных параметров меньше степени свободы, в этом случае следует рассмотреть возможность привлечения дополнительных уравнений, которые связывают между собой термодинамические параметры (например, уравнения термодинамических процессов), или уравнений, связывающих между собой расходы, мощности и термодинамические параметры (например, эмпирические уравнения для элементов системы и т. п.). В качестве примера можно привести уравнение процесса сжатия, когда по степени сжатия и известной начальной температуре среды можно определить температуру в конечной точке процесса. Или уравнение для определения расхода воздуха-окислителя для процесса горения топлива, когда действительный расход окислителя определяется через задание коэффициента расхода воздуха, удельный теоретический расход воздуха и расход топлива.

После достижения равенства числа задаваемых параметров степени свободы математической модели (числа неизвестных параметров и числа уравнений СБУ) информационный анализ параметров выполняется с помощью сокращенной матрицы функциональных связей. В результате этого анализа, согласно матрице функциональных связей, для каждого n-го уравнения сокращенной СБУ выбирается зависимый параметр, который не может быть найден из других уравнения СБУ. Так же, как для полной матрицы функциональных связей, это обеспечивает совместимость уравнений по отдельным элементам и в целом по теплотехнической системе. Это означает также техническую возможность создания данного варианта системы. Анализ сокращенной матрицы связей позволяет получить алгоритм расчета СБУ.

## 2.6. Численное исследование

После составления алгоритма решения СБУ можно переходить к параметрической оптимизации.

Эта процедура базируется на выполнении трех взаимосвязанных операций:

- выбор допустимых сочетаний значений вектора параметров  $X_{\text{corr}}$ ;

- реализация алгоритма решения СБУ с параллельным расчетом энтальпий многопараметрических энергоносителей;

- расчет функции цели.

В зависимости от числа оптимизируемых параметров эти три операции являются телом вложенного цикла (степень вложенности цикла равна числу оптимизируемых параметров).

Таким образом, необходимо определить состав оптимизируемых параметров и задать диапазоны их изменения. И, согласно вышеприведенному алгоритму, выполнить многовариантный расчет, принимая шаг изменения каждого варьируемого параметра из расчета за 4-5 интервалов в заданном диапазоне их изменения.

В дополнение к данному решению задачи необходимо рассмотреть также поиск экстремальных значений целевой(ых) функции(ий) с помощью стандартных пакетов типа MathCAD, MathLab или их аналогов с соответствующим описанием реализуемого данным пакетом математического метода оптимизации.

Анализ полученных результатов. Полученные в результате расчетов данные должны быть представлены в табличном и графическом виде. Они должны быть проанализированы с точки зрения влияния варьируемых параметров на критерии эффективности. Необходимо дать рекомендации по повышению эффективности функционирования исследованной теплотехнической системы.

Альтернативные варианты технических задач, решаемых при выполнении курсового проекта. Кроме оптимизации режимов работы теплотехнической системы, заданием курсового проекта могут быть поставлены другие цели исследования. Например, в число оптимизируемых параметров могут вводится конструктивные параметры такие, как КПД отдельных элементов, и тогда целью проекта может быть определение их предельных значений при достижении заданного критерия всей системы.

Самостоятельным направлением выполнения курсового проекта является определение обобщенной математической модели теплотехнической системы на основе применения методов теории планирования эксперимента.

#### **2.7. Выводы по работе**

В данном разделе студент в концентрированном виде отражает основные моменты выполнения своего проекта. Оценивает полученные в проекте результаты, дает рекомендации и предложения о целесообразности их использования на практике, показывает возможные направления совершенствования исследуемой теплотехнической системы.

## 3. ПРИМЕР ВЫПОЛНЕНИЯ ПРОЦЕДУРЫ СИНТЕЗА ТЕХНОЛОГИЧЕСКОЙ СХЕМЫ

Рассмотрим методику выполнение процедуры синтеза адсорбционной углекислотной установки АдУС (рис. 3.1). Конкретизируем постановку задачи.

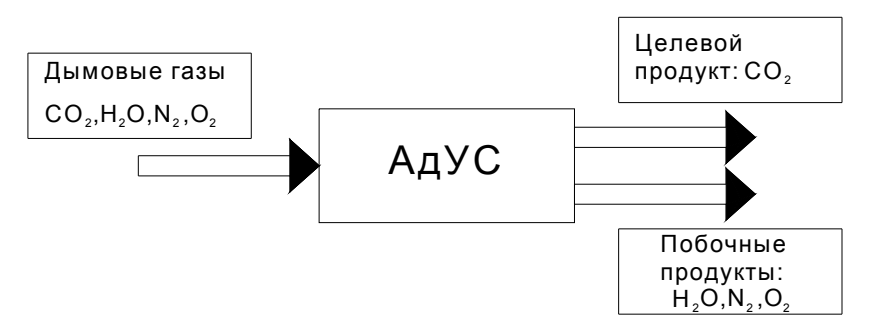

Рис. 3.1. Исходная модель АдУС в виде черного ящика

Задано: в качестве сырья представлены дымовые газы от теплоэнергетической или теплотехнологической установки, работающей на природном газе с коэффициентом расхода воздуха 1,05-1,50. В этом случае основными компонентами сырья являются водяные пары, диоксид углерода, азот и кислород (воздух). Следовательно, сырье представлено смесью из четырех веществ с известными характеристиками. В качестве готовой продукции выступает диоксид углерода с чистотой не ниже 98 %.

Требуется: разработать (синтезировать) расчетную технологическую схему установки для выделения из смеси газов одного из основных компонентов - диоксида углерода.

Основные подходы к решению задачи синтеза. В настоящее время разработан целый ряд методов синтеза схем технологических систем, целью которых является формализация процесса синтеза. К сожалению, пока отсутствуют универсальные эффективные подходы, решающие эту задачу в полной мере и для различных отраслей техники. Тем не менее, применение известных методов (аналитические, эвристические, последовательные, комбинаторные и др.) в целом ряде практических случаев позволяет облегчить процесс синтеза и структурной оптимизации.

Например, в случае применения эвристического метода проектировщик выбирает ряд правил (эвристик) из общего набора, на основании применения которых формируется технологическая схема. Если выбрать комбинаторный метод, то необходимо просмотреть все возможные варианты разделения компонентов. Для уменьшения вариантов следует осуществить попытку сократить число компонентов смеси путем объединения близких по характеристикам. На рис. 3.2 представлены схемы разделения смеси газов соответственно из четырех и трех компонентов. На рис. 3.3 представлены возможные варианты схемы разделения для решаемой задачи. Поток  $S$  на выходе их АдУС, как отмечалось выше, состоит из  $H_2O$ ,  $CO_2$ ,  $N_2$  и  $O_2$ .

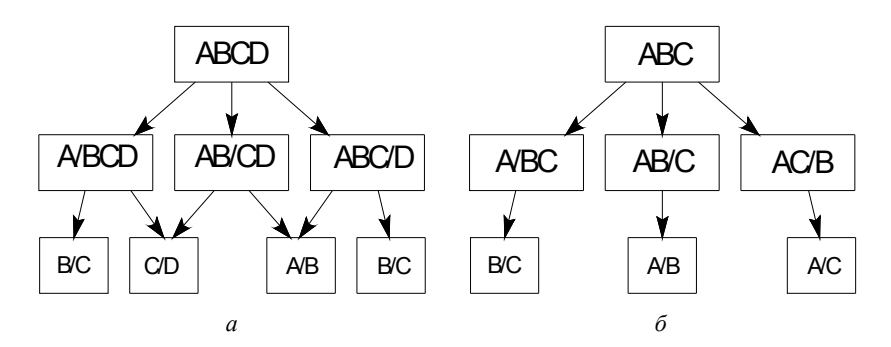

Рис. 3.2. Варианты разделения четырехкомпонентной ABCD  $(a)$ и трехкомпонентной АВС (б) смеси

Для решения данной задачи используем эвристический метод. Выберем следующие эвристики: «выделять компоненты из смеси газов по уровню температуры конденсации»; «отделить в первую очередь избыточный компонент»; «трудные разделения проводить с минимальными количествами».

По своим свойствам кислород и азот, с одной стороны, очень близки друг другу, а с другой - сильно отличаются от водяного пара и углекислого газа, поэтому будем считать, что в составе три компонента:  $KI - H_2O$ ,  $K2 - CO_2$  и  $K3 -$  смесь  $N_2$  и  $O_2$ . Следовательно, и адсорбционные свойства К1 и К2 должны быть более близкими, в отличие от  $K3$ .

В ходе информационного исследования [5, 6] было установлено, что водяной пар имеет не только большую адсорбционную, но и боль-

шую селективную способность, по отношению к целевому продукту (диоксиду углерода). Поэтому вторая схема (рис. 3.3, б) для АдУС в данном случае нереальна. Первая (рис. 3.3, а) и третья схемы (рис. 3.3,  $\epsilon$ ) имеют следующие общие черты:

- требуется предварительная обработка дымовых газов, так как их термодинамическое состояние при поступлении на вход АдУС сильно отличается от оптимального для проведения адсорбционного процесса;

- требуется первоочередное выделение из смеси водяного пара, как наиболее сорбционно активного компонента.

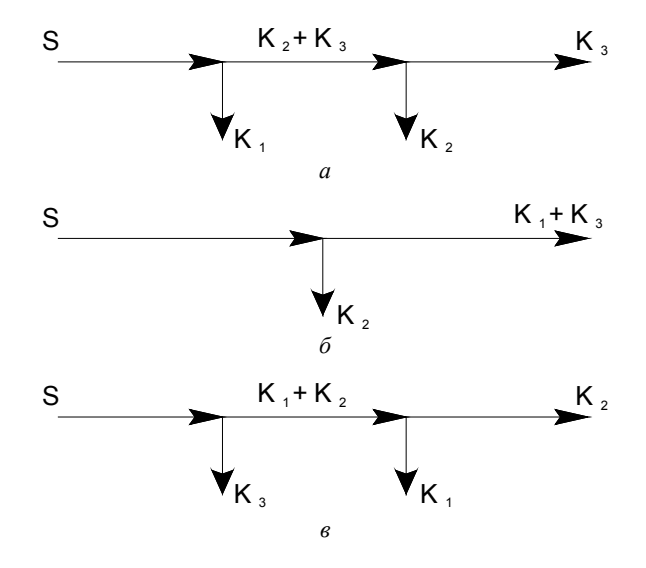

Рис. 3.3 Варианты разделения дымовых газов в АдУС

Учитывая, что технологическая схема получения искусственных атмосфер обычно состоит из трех подсистем (блока предварительной подготовки сырья, блока разделения и блока окончательной подготовки готового продукта), и основываясь на первом и третьем вариантах схемы, рассмотрим три следующие варианта технологических схем АдУС:

- с глубокой предварительной осушкой дымовых газов (рис. 3.4);

- без предварительной осушки дымовых газов (рис. 3.5);

- с предварительным охлаждением дымовых газов (рис. 3.6).

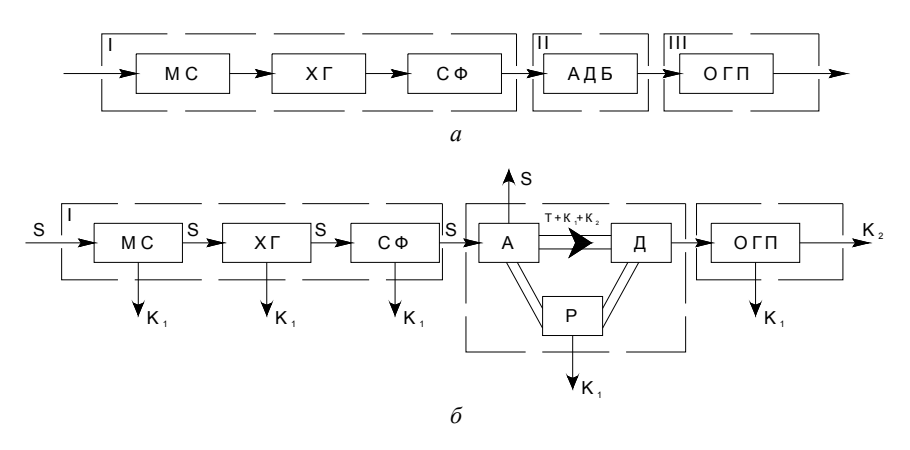

Рис. 3.4. Технологическая схема АдУС с предварительной глубокой осушкой дымовых газов:

*а* – структура технологической схемы;

*б* – материальные потоки в технологической схеме;

I – блок подготовки дымовых газов; II – блок разделения дымовых газов; III – блок осушки готовой продукции;

МС – мокрый скруббер; ХГ – холодильник газа; СФ – силикагелевый фильтр;

АДБ – адсорбционно-десорбционный блок; ОГП – осушка готовой продукции;

А – адсорбер; Д – десорбер; Р – регенератор; Т – поток цеолита

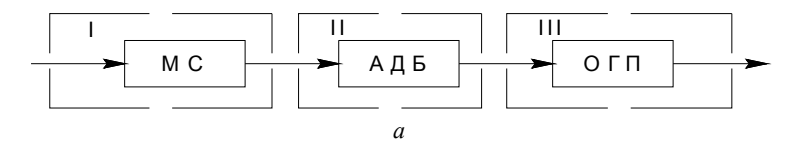

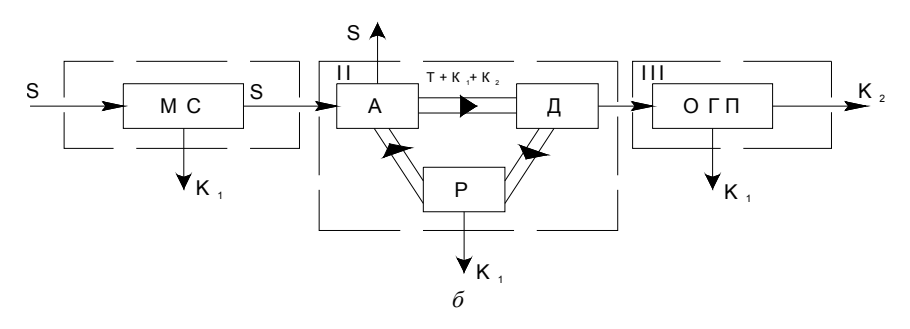

Рис. 3.5. Технологическая схема АдУС без предварительной осушки дымовых газов: *а* – структура технологической схемы; *б* – материальные потоки в технологической схеме

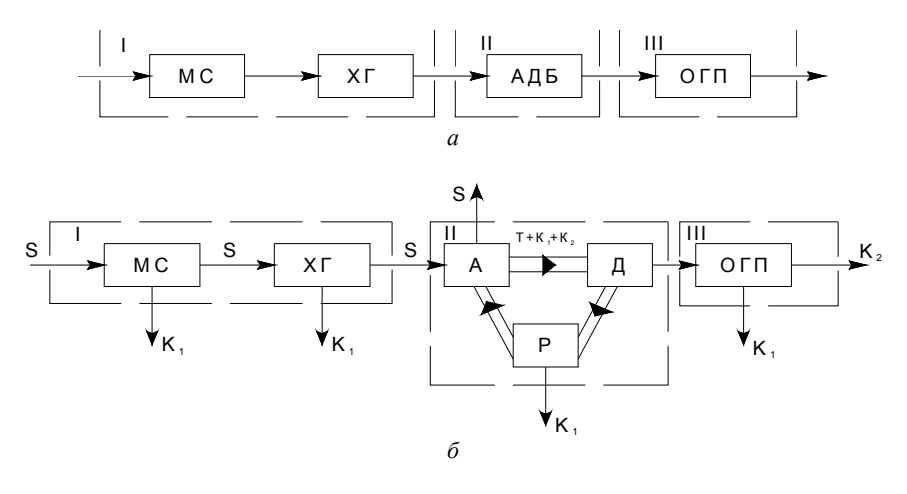

Рис. 3.6. Технологическая схема АдУС с предварительной охлаждением дымовых газов: *а* – структура технологической схемы; *б* – материальные потоки в технологической схеме

Первая из представленных систем является наиболее сложной и энергозатратной при реализации, так как должна обеспечить глубокую осушку дымовых газов (до точки росы –40 °С) перед их поступлением в блок разделения. Третья является промежуточным вариантом между первой и второй. Но, учитывая, что второй вариант явно потребует значительные удельные расходы адсорбента, принимаем для дальнейшего исследования вариант схемы с предварительным охлаждением дымовых газов.

На рис. 3.7 представлена расчетная технологическая схема АдУС на базе использования мелкодисперсного адсорбента (синтетического цеолита типа СаА или MqA) и технологических аппаратов с псевдоожиженным слоем. Дымовые газы поступают в скруббер, где происходит их предварительное охлаждение до температуры 40–45 °С и частичная конденсация водяных паров. Далее дымовые газы при помощи газодувки подаются в газовый холодильник, в котором происходит их охлаждение хладагентом до температуры 5– 10 °С и второй этап их осушки. Из холодильника газы направляют в адсорбер. Здесь происходит поглощение адсорбентом остатков водяных паров и углекислого газа при температуре 5–15 °С. Остатки дымовых газов направляются в атмосферу, а адсорбент- в десорбер. В десорбере, за счет нагрева адсорбента водяным паром до температуры 140–160 °С, происходит выделение углекислого газа, который далее направляется в осушитель, компрессор и аккумулирующую емкость (на схеме не показаны). В свою очередь адсорбент поступает в регенератор, где, за счет нагрева его электронагревателями до температуры 250–300 °С, он освобождается от отстаточной части водяных паров и тем самым восстанавливается для очередного технологического цикла, после чего охлаждается последовательно в холодильнике *1* и *2*. Потоки охлаждающей воды с помощью дополнительных теплообменников ТОА1 и ТОА2 замыкаются на абсорбционный трансформатор теплоты (АПТ).

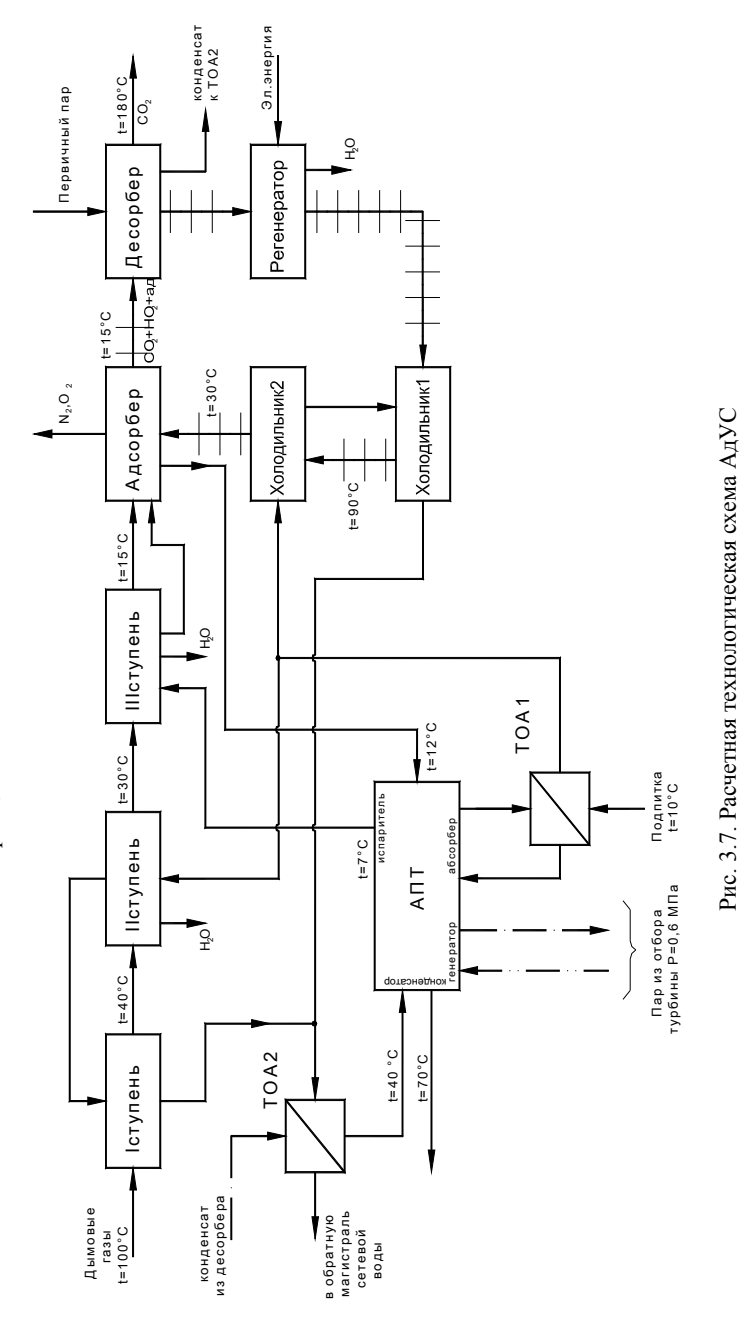

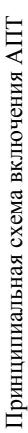

39

#### **4. ПРИМЕР РАЗРАБОТКИ МАТЕМАТИЧЕСКОЙ МОДЕЛИ И АЛГОРИТМА ПАРАМЕТРИЧЕСКОЙ ОПТИМИЗАЦИИ**

Рассмотрим методику разработки математической модели газотурбинной установки, тепловая схем которой представлена на рис. 4.1. Данная схема может быть получена на основании анализа соответствующего термодинамического цикла (рис. 4.2). Эта тепловая схема отображает одновальную газотурбинную установку, состоящую из двухступенчатого компрессора с промежуточным воздухоохладителем, двухступенчатой газовой турбины с двумя камерами сгорания и регенеративного теплообменника.

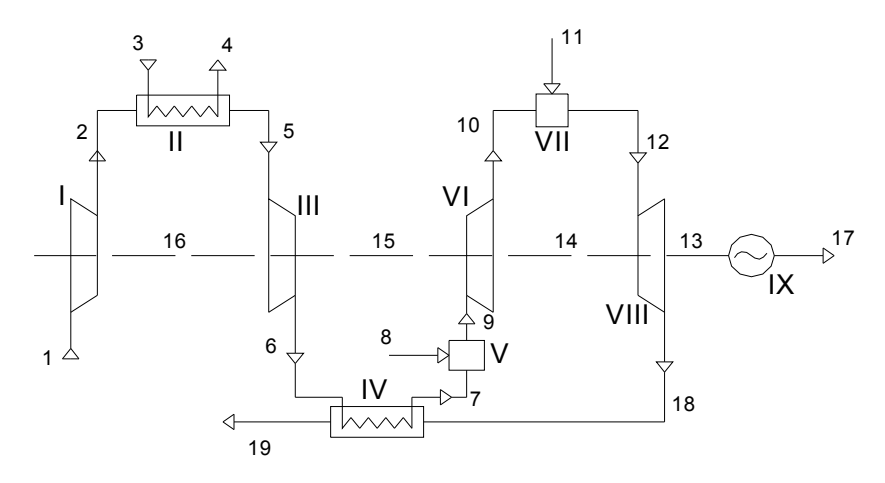

Рис. 4.1. Технологическая схема ГТУ:

I – 1-ая ступень воздушного компрессора; II – промежуточный охладитель воздуха; III – 2-ая ступень воздушного компрессора; IV – регенеративный теплообменник; V, VII – камеры сгорания 1-ой и 2-ой ступени газовой турбины;VI – 1-ая ступень газовой турбины; VIII – 2-ая ступень газовой турбины; IX – электрический генератор; 2,5,6 и 7 – связи по воздуху окислителю; 3,4 – связи по охлаждающей воде; 8, 11 – связи по топливу; 9, 10, 12, 18, 19 – связи по продуктам сгорания; 13, 14, 15, 16 – связи по механической энергии; 17 – связь по электроэнергии

Напомним, что на стадии синтеза технологической схемы на основании результатов анализа термодинамического цикла работы энергетической установки для каждого процесса цикла выбирается

требуемый аппарат или установка, а не наоборот. Так для цикла, представленного на рис. 4.2, и схемы на рис. 4.1 имеем:

– процессу 1–2 (процесс сжатия воздуха) на рис. 4.1 (на рис. 4.2) соответствует элемент I (компрессор I-ой ступени);

– процессу охлаждения воздуха 2–5 – охладитель (элемент II);

– процессу 5–6 (сжатия воздуха) – компрессор 2-ой ступени (элемент III);

– процессу нагрева воздуха 6–7 – регенератор (элемент IV);

– процессу 7–9 («нагрева» рабочего тела) – 1-ая камера сгорания (элемент V);

– процессу расширения рабочего тела 9–10 – 1-ая ступень газовой турбины (элемент VI);

– процесс 10–12 («нагрева» рабочего тела) – 2-ая камера сгорания (элемент VII);

– процессу расширения рабочего тела 12–18 – 2-ая ступень газовой турбины (элемент VIII);

– процесс охлаждения рабочего тела 18–19 – элемент IV (регенератор);

– 19–1 – фиктивный процесс «охлаждения» рабочего тела в атмосфере, «замыкает» схему через внешние связи с окружающей средой.

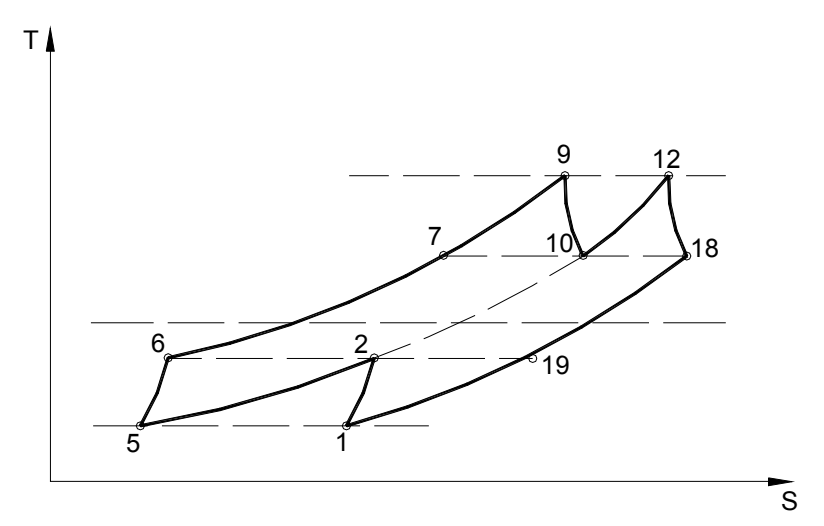

Рис. 4.2. Процесс одновальной ГТУ с регенерацией теплоты, промежуточным подводом теплоты и промежуточным охлаждением воздуха

Для выполнения параметрической оптимизации данной схемы разработаем математическую модель установки на макроуровне, состоящую из формализованного описания технологической схемы, системы балансовых уравнений, системы ограничений и функции цели.

Формализованное описание технологической схемы. Для описания технологической схемы составляется ориентированный граф (см. рис. 4.3), на котором представлены обозначения элементов и связей согласно рис. 4.1. Для кодировки схемы составляем структурную матрицу (табл. 4.1) и матрицу видов связей (табл. 4.2). Дополнительно в табл. 4.3-4.5 представлены, соответственно, матрицы смежности, процессов и контуров.

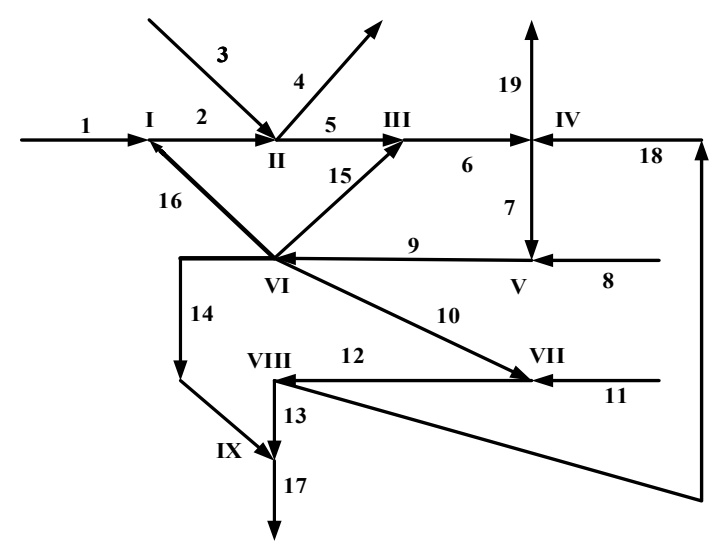

Рис. 4.3 Ориентированный граф газотурбинной установки, соответствующий схеме, представленной на рис. 2.1

Таблица 4.1

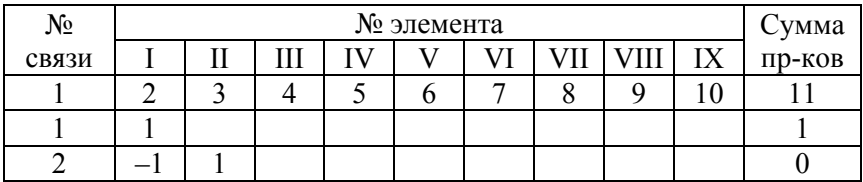

#### Структурная матрица

## Окончание табл. 4.1

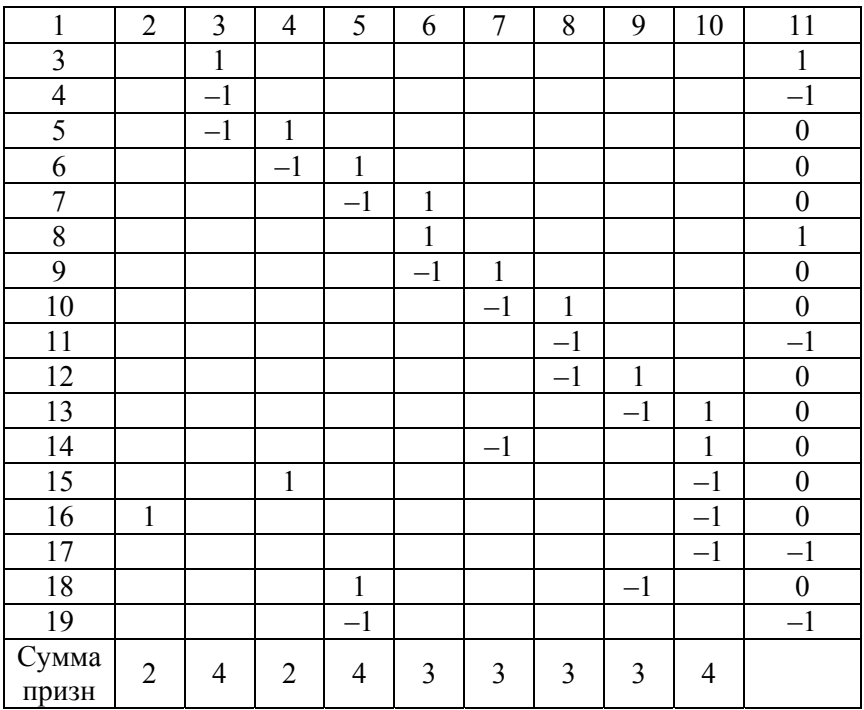

## Таблица 4.2

## Матрица видов связей

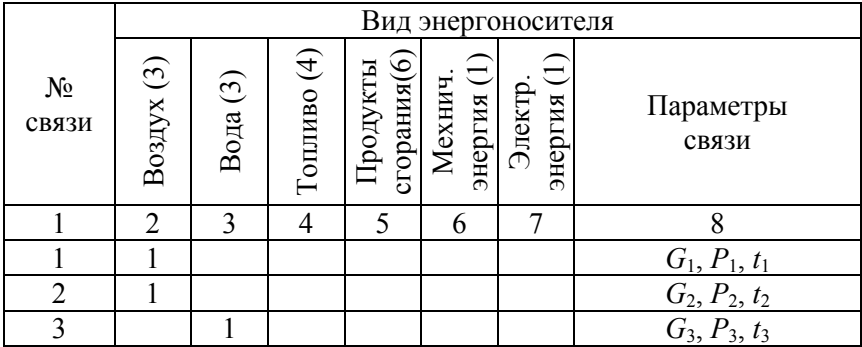

## Окончание табл. 4.2

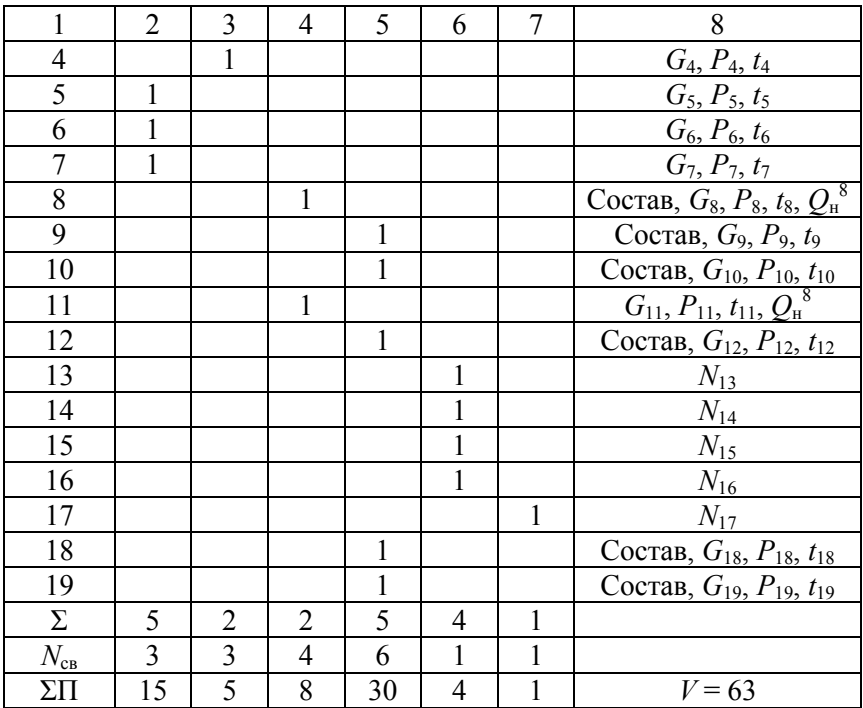

## Таблица 4.3

## Матрица смежности

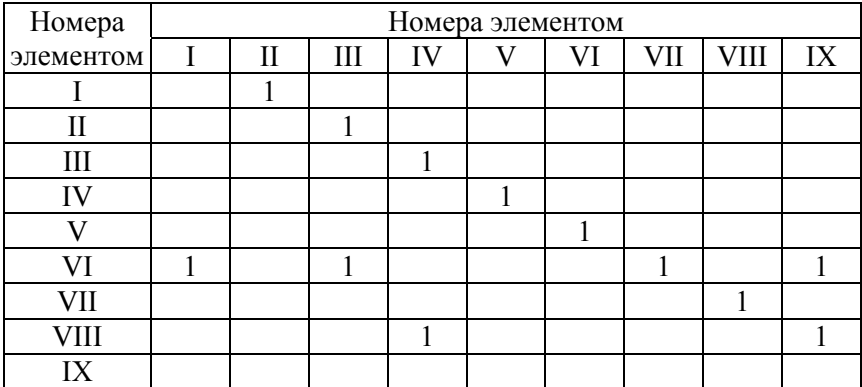

#### Таблица 44

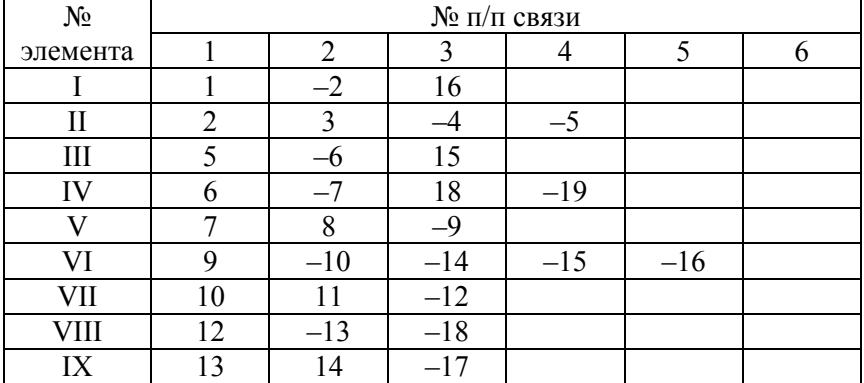

#### Матрица процессов

#### Таблица 4.5

#### N<sub>o</sub> контура № внутренней связи 2 5 6 7 9 10 12 13 14 15 16 18 PK  $1 \mid 1 \mid 1 \mid 1 \mid 1 \mid 0 \mid 0 \mid 0 \mid 0 \mid 0 \mid 1 \mid 0 \mid 6$ 2 0 0 1 1 1 0 0 0 0 0 1 0 0 1 3 0 0 0 0 1 1 1 1 1 0 0 0 0 1 5 Частота связи 1 | 1 | 2 | 3 | 3 | 1 | 1 | 0 | 0 | 1 | 1 | 1

#### Матрица контуров

*Система балансовых уравнений и информационный анализ ее параметров*. Как отмечалось ранее, данная система представляет собой совокупность уравнений материальных балансов, энергетического баланса, уравнений изменения давления и энтальпий, записываемых для каждого элемента системы. Для удобства система балансовых уравнений сведена в табл. 4.6. Перечень всех параметров представленной математической модели приведен в табл. 4.7.

Расчет количества параметров связей произведен в матрице видов связей, и оно составило 63. Количество параметров связей указано как в строке названий видов связей, так и продублировано в предпоследней строке. Перечень параметров связей приводится в каждой строке состава. Для топлива состав заменен на теплотворную способность (теплоту низшего сгорания топлива). Состав продуктов сгорания должен расчитываться дополнительно по температуре продуктов сгорания на выходе из камеры сгорания.

Таблица 4.6

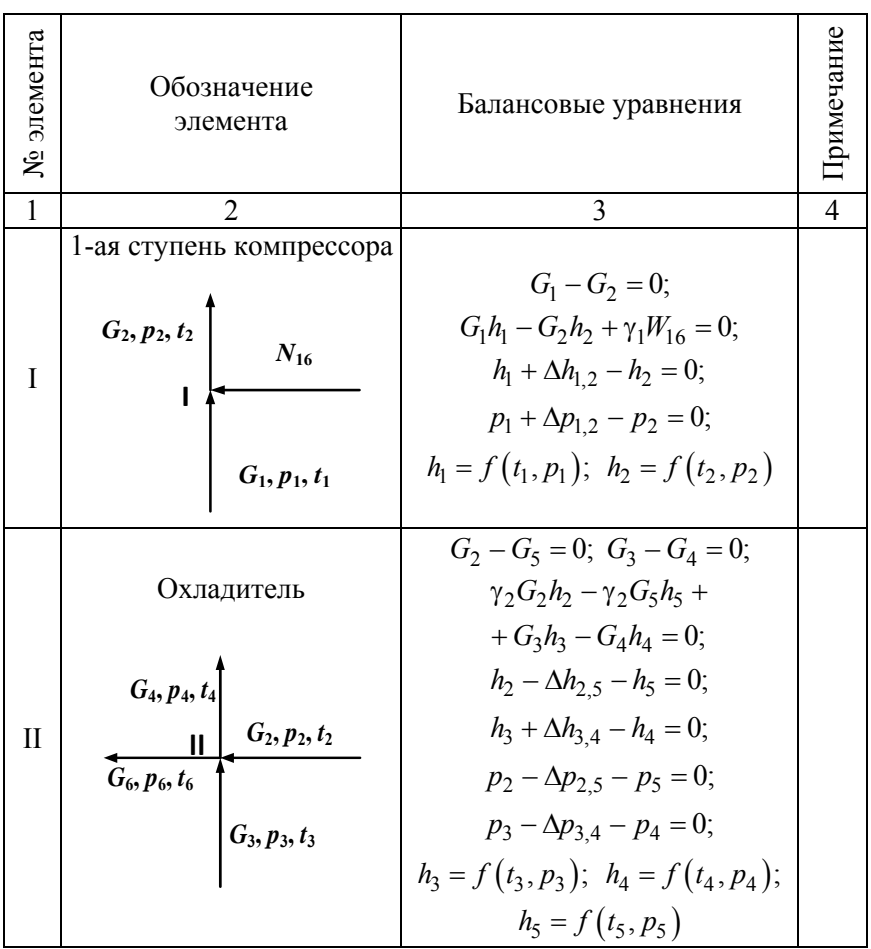

Система балансовых уравнений

# Продолжение табл. 4.6

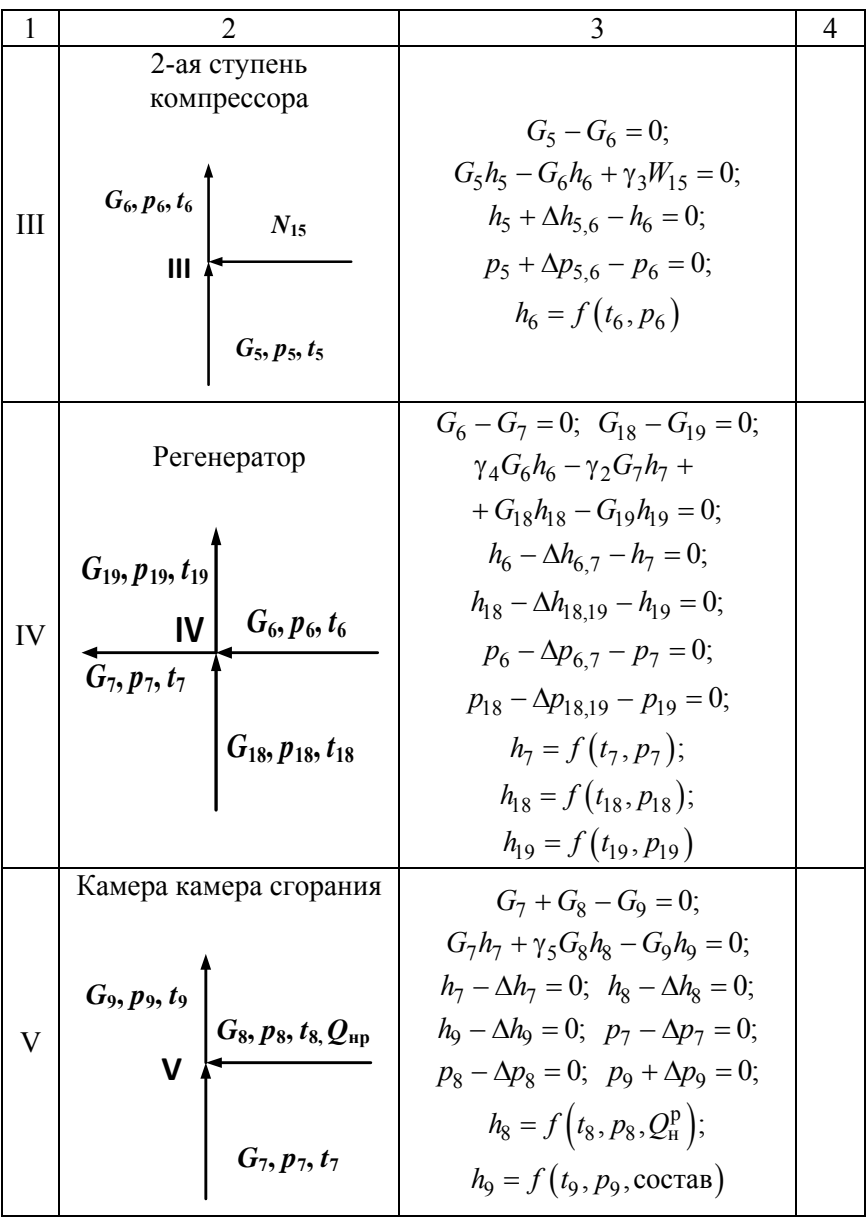

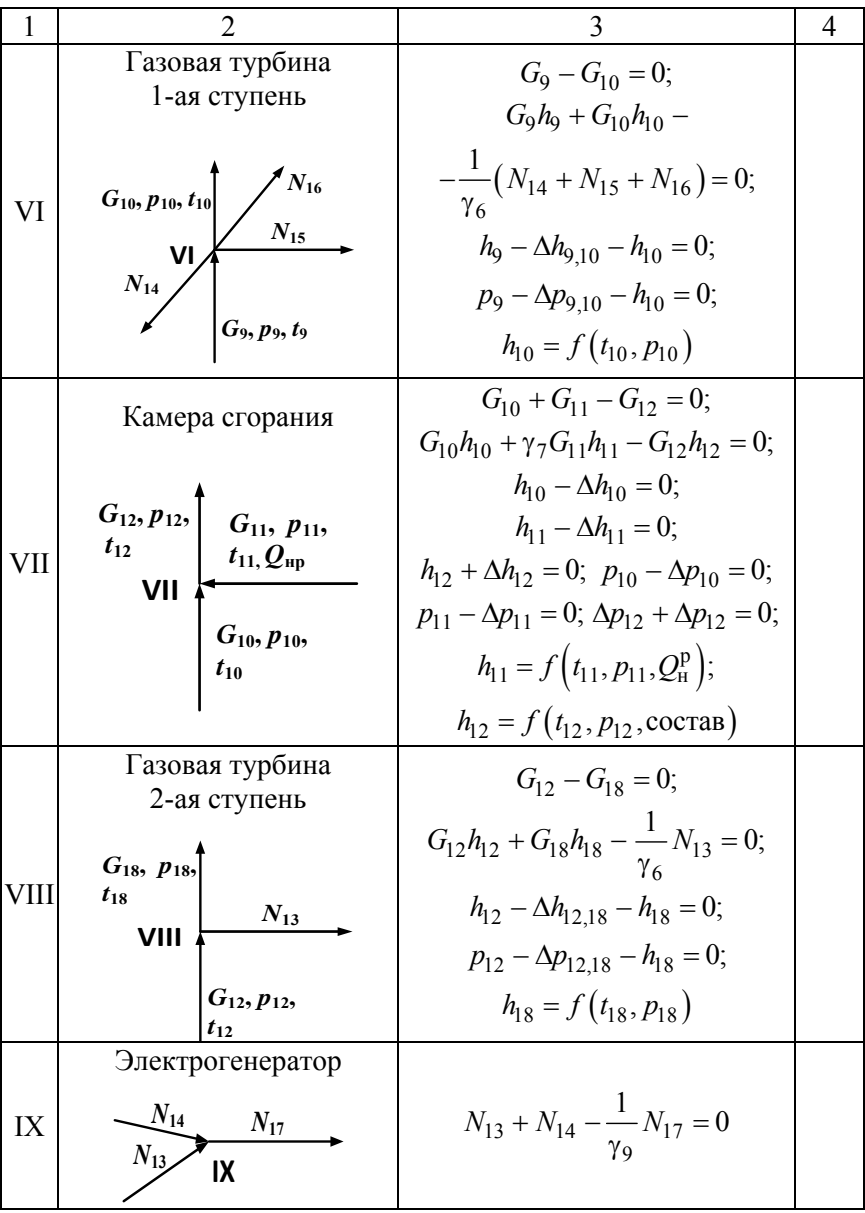

## Таблица 4.7

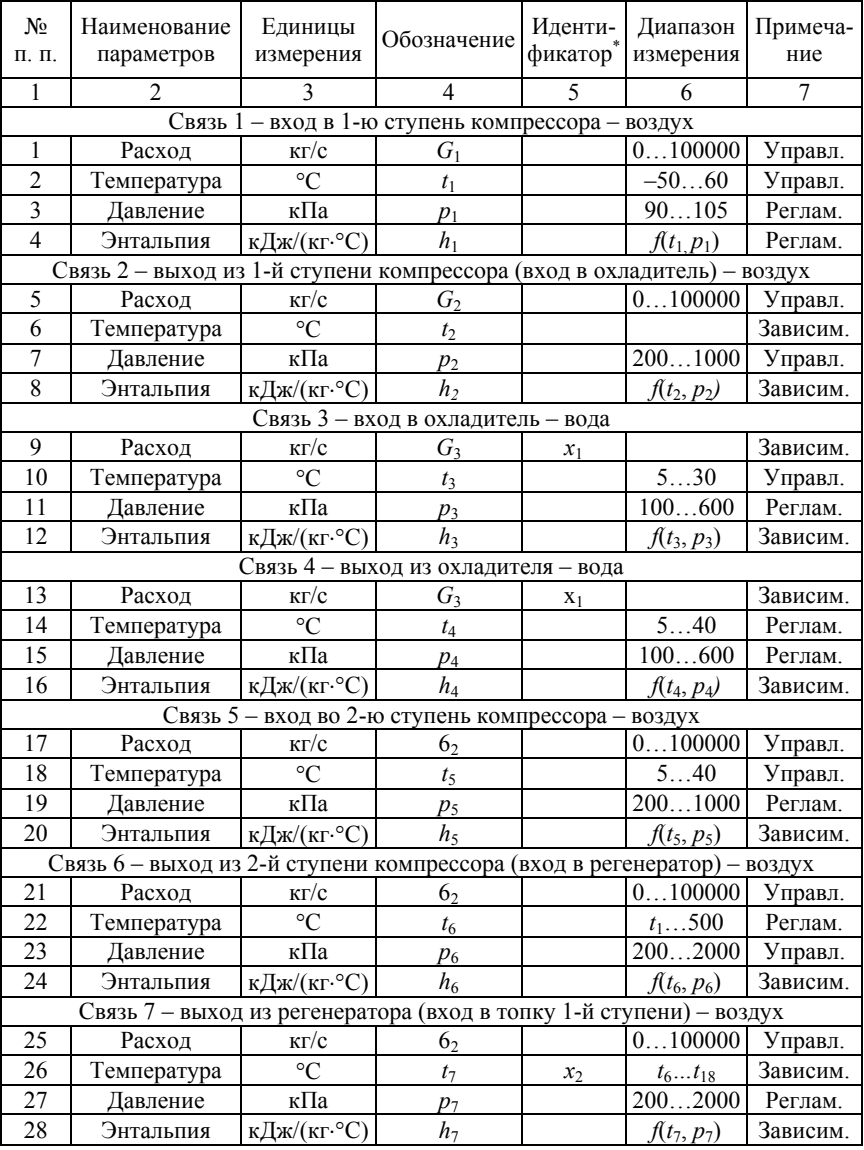

## Перечень параметров математической модели

# Продолжение табл. 4.7

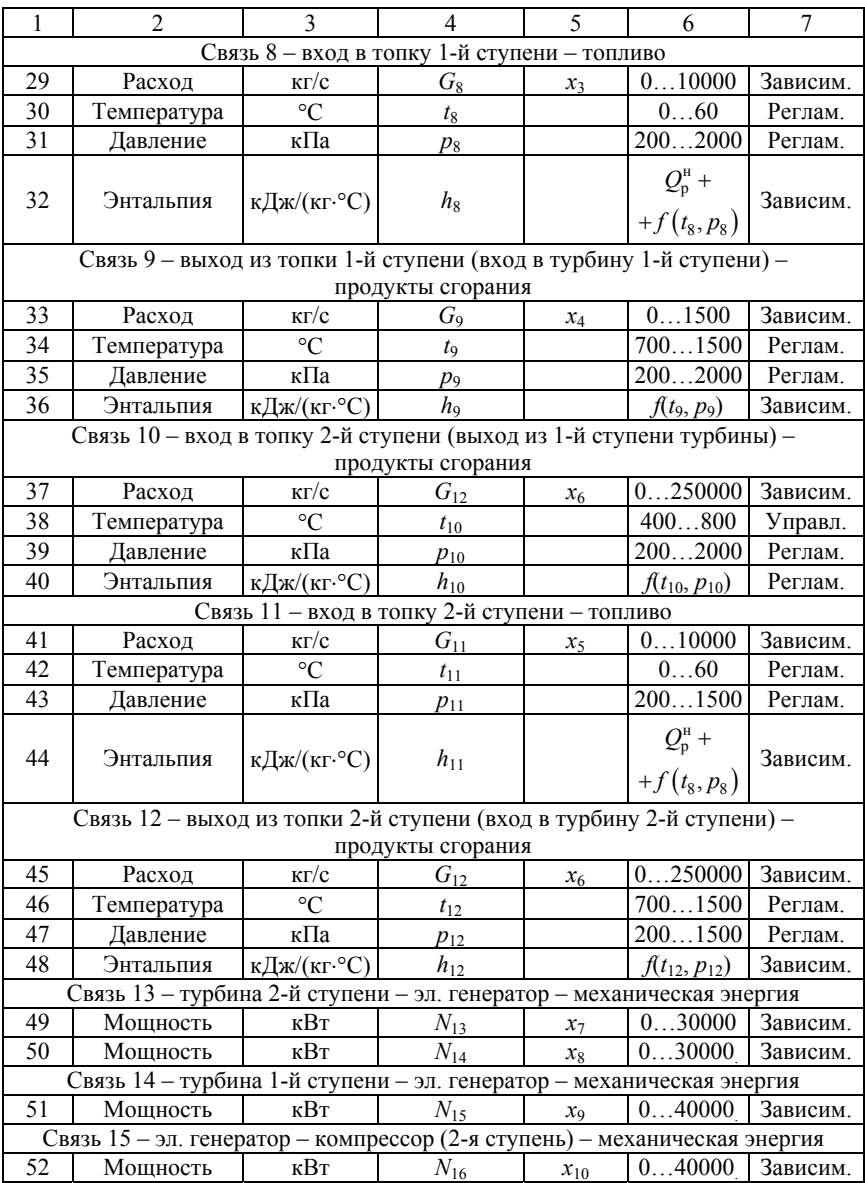

## Окончание табл. 4.7

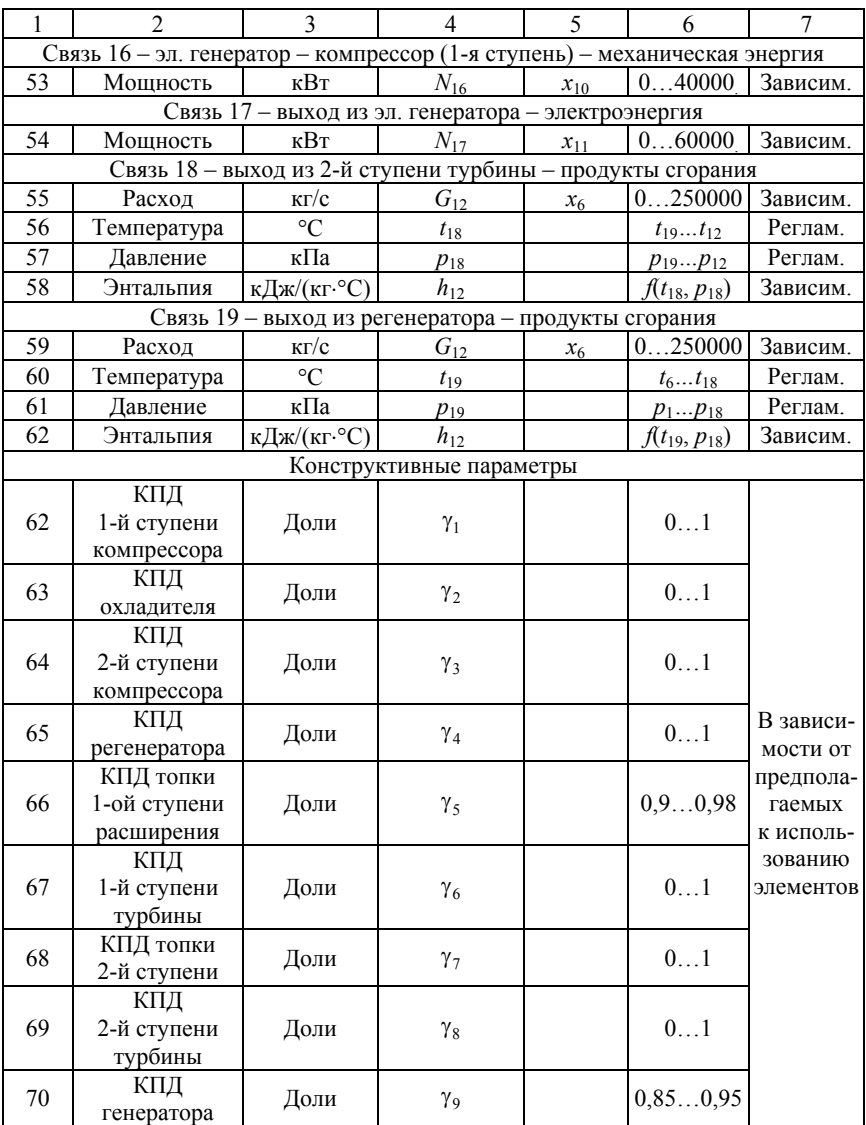

При составлении системы балансовых уравнений было принято, что (связи) схемы идеальные, т. е. в них отсутствуют энергетические и материальные потери. В технологических элементах материальные потери (утечки и присосы) также приняты нулевыми. Эти допущения вполне приемлемы на стадии технико-экономического обоснования и выбора вариантов технологической схемы теплоэнергетической установки.

Анализ СБУ и определение алгоритма ее расчета. Для решения поставленной задачи достаточно проанализировать сокращенную СБУ, состоящую только из уравнений энергетических и материальных балансов. При этом считаем, что нам известны зависимости или алгоритмы определения энтальпий теплоносителей и рабочих тел в виде функций от термодинамических параметров:

$$
h=f(h,t).
$$

Из уравнений материальных балансов для элементов I, II, III, IV, следует, что  $G_1 = G_2 = G_5 = G_6 = G_7$  и  $G_3 = G_4$ . Соответственно, для элемента VI имеем  $G_9 = G_{10}$ , а для VII и VII –  $G_{12} = G_{18} = G_{19}$ .

В результате сокращенная СБУ принимает вид:

$$
G_1 h_1 - G_2 h_2 + \gamma_1 N_{16} = 0; \tag{4.1}
$$

$$
\gamma_2 G_2 h_2 - \gamma_2 G_1 h_5 + G_3 h_3 - G_4 h_4 = 0; \tag{4.2}
$$

$$
G_1 h_5 - G_1 h_6 + \gamma_3 N_{15} = 0; \tag{4.3}
$$

$$
\gamma_4 G_{12} h_{18} - \gamma_4 G_{12} h_{19} + + G_1 h_6 - G_1 h_7 = 0; \tag{4.4}
$$

$$
G_7 + G_8 - G_9 = 0; \tag{4.5}
$$

$$
G_1 h_7 + \gamma_5 G_8 h_8 - G_9 h_9 = 0; \qquad (4.6)
$$

$$
G_9 h_9 + G_9 h_{10} - \frac{1}{\gamma_6} \left( N_{14} - N_{15} - N_{16} \right) = 0; \tag{4.7}
$$

$$
G_9 + G_{11} - G_{12} = 0; \tag{4.8}
$$

52

$$
G_9 h_{10} + \gamma_7 G_{11} h_8 - G_{12} h_{12} = 0; \tag{4.9}
$$

$$
G_{12}h_{12} - G_{12}h_{18} - \frac{1}{\gamma_8}N_{13} = 0; \tag{4.10}
$$

$$
N_{13} + N_{14} - \frac{1}{\gamma_9} N_{17} = 0.
$$
 (4.11)

В данной системе, кроме параметров связей, присутствуют конструктивные коэффициенты потерь элементов. Таким образом, общее количество информационных параметров определяется суммой параметров связей входящих в сокращенную СБУ и коэффициентов потерь элементов. Анализ СБУ позволяет обобщить информацию об этих переменных в табл. 4.8. На этапе анализа технологической схемы их значения регламентируем. Количество информационных переменных, входящих в сокращенную систему балансовых уравнений с учетом (48-51), составляет 41.

Таблина 4 8

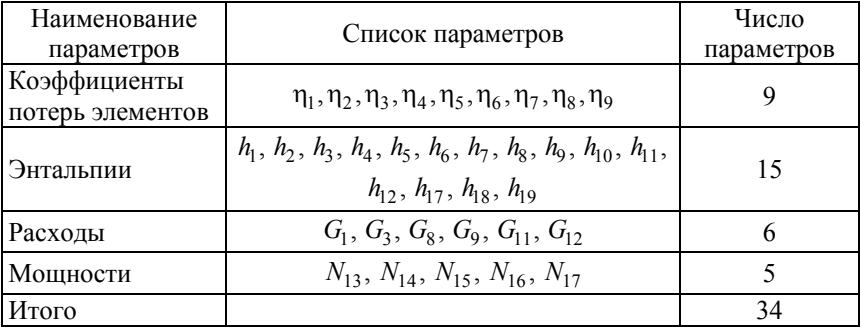

Информационные параметры СБУ

Допустимое число зависимых переменных (по количеству уравнений (4.1-4.11)) равно 11. Соответственно степень свободы (число независимых переменных) составляет -  $34 - 11 = 23$ .

Для определения состава зависимых и независимых переменных составляем и анализируем матрицу функциональных связей (табл. 4.9).

## Таблица 4.9

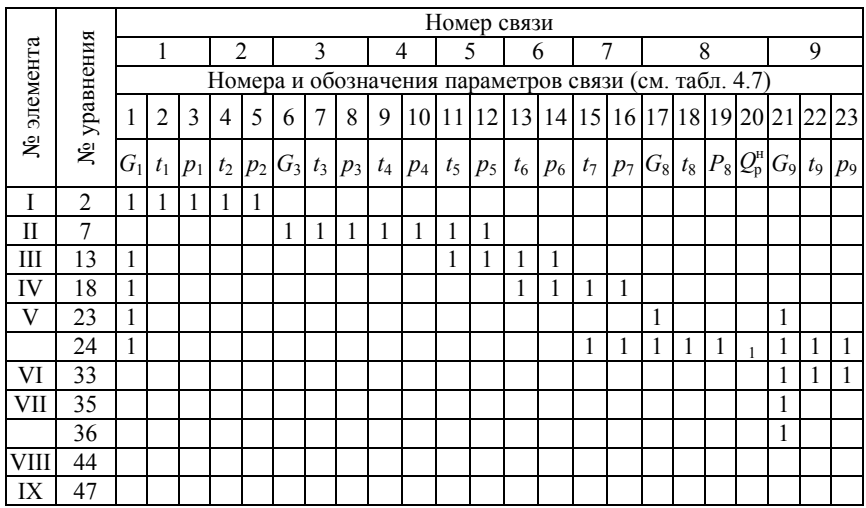

## Матрица функциональных связей

## Окончание табл. 4.9

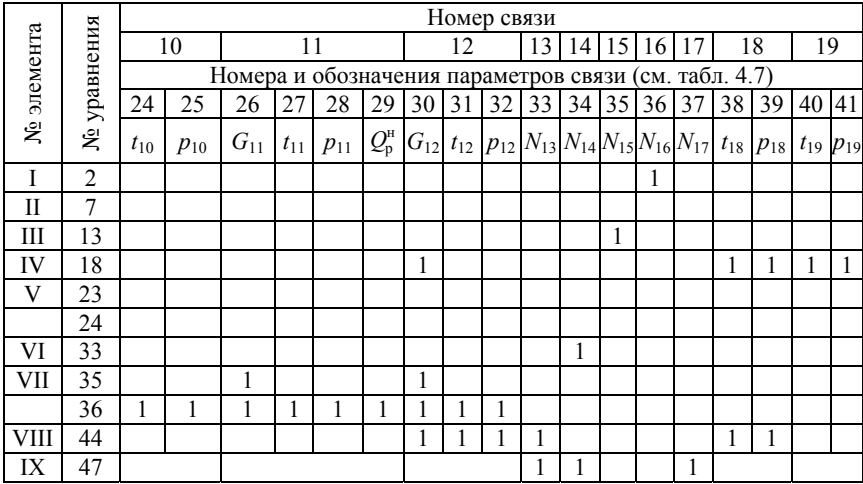

В соответствии с постановкой задачи все конструктивные параметры относим к независимым и расчет производим в относительных величинах, при  $G_1 = 1$  кг/с. Тогда предварительно определяем зависимыми все оставшиеся расходы, а также мошности. В результате, чтобы замкнуть перечень зависимых переменных, в него необходимо добавить одну энтальпию.

Произведем анализ термодинамических параметров энергоносителей:

- связь 1 - параметры воздуха на входе в установку относим к управляемым;

- связь 2 - параметры воздуха на выходе из компрессора связаны с параметрами связи 1 соотношением

$$
\frac{T_2}{T_1} = \frac{1}{\eta_{oi}^{\kappa}} \left( \frac{p_2}{p_1} \right)^{\frac{n_1 - 1}{n_1}},
$$
\n(4.12)

где  $p_2$  – управляемый параметр;

 $T_2$  – зависимый по дополнительному уравнению (4.12),  $T_2 = t_2 +$  $+273$ , K;

 $n_1$  - показатель изоэнтропы для воздуха процесса сжатия в компрессоре (конструктивный дополнительный параметр) регламентируется;

 $\eta_{oi}^{k}$  – внутренний КПД компрессор;

- связь 3 - параметры охлаждающей воды относим к управляемым;

- связь 4 - параметры охлаждающей воды считаем регламентируемыми по соотношениям

$$
t_4 = t_3 + (2-3) °C
$$
  $\text{u } p_4 \approx p_3;$ 

- связь 5 - параметры воздуха перед 2-й ступенью сжатия; соответственно,  $t_5$  – управляемый,  $p_5$  – регламентируемый  $(p_5 = p_2)$ ;

- связь 6 - аналогично уравнению (4.12) связи 2:

$$
\frac{T_6}{T_5} = \frac{1}{\eta_{oi}^{\kappa}} \left( \frac{p_6}{p_5} \right)^{\frac{n_1 - 1}{n_1}},
$$
\n(4.13)

где  $p_6$  – управляемый параметр;

 $T_6$  – зависимый по дополнительному уравнению (4.13),  $T_6 = t_6 +$  $+273$ , K;

*n*1 – показатель изоэнтропы для воздуха процесса сжатия в компрессоре (конструктивный дополнительный параметр) регламентируется;

– связь 7 – параметры воздуха на входе в топку 1-й ступени; соответственно,  $p_7$  – регламентируемый (или управляемый),  $t_7$  – зависимый;

– связь 8 – параметры топлива; соответственно  $G_8$  – зависимый,  $t_8$  – регламентируемый,  $p_8$  – регламентируемый  $(p_8 = p_7)$ ,  $Q_n^H$ – регламентируемый;

– связь 9 – параметры продуктов сгорания; соответственно, *G*9 – зависимый, *t*9 – управляемый, *р*9 – регламентируемый;

– связь 10 – параметры продуктов сгорания на выходе из турбины связаны с параметрами связи 8 соотношением

$$
\frac{T_8}{T_{10}} = \eta_{oi}^{T} \left(\frac{P_8}{P_{10}}\right)^{\frac{n_2 - 1}{n_2}},
$$
\n(4.14)

где *р*10 – регламентируемый параметр;

 $T_{10}$  – зависимый по дополнительному уравнению (4.14),  $T_{10} = t_{10} +$  $+ 273, K;$ 

*n*2 – показатель изоэнтропы для продуктов сгорания для расширения в турбине (конструктивный дополнительный параметр) регламентируется;

 $\eta_{oi}$  – внутренний КПД турбины;

– связь 11 – параметры топлива; соответственно, *G*11 – зависимый, *t*11 – регламентируемый, *р*11 – регламентируемый (*p*11 = *p*10),  $Q_{n}^{\text{H}}$  – регламентируемый;

– связь 12 – параметры продуктов сгорания; соответственно,  $G_{12}$  – зависимый;  $t_{12}$  – управляемый;  $p_{12}$  – регламентируемый;

– связи 13–17– параметры *N*13, *N*14, *N*15, *N*16, *N*17 – зависимые;

– связь 18 – параметры продуктов сгорания на выходе из турбины связаны с параметрами связи 8 соотношением

$$
\frac{T_{12}}{T_{18}} = \eta_{oi}^{T} \left(\frac{p_{12}}{p_{18}}\right)^{\frac{n_2 - 1}{n_2}},
$$
\n(4.15)

где  $p_{18}$  – регламентируемый параметр;

 $T_{10}$  – зависимый по дополнительному уравнению (4.15),  $T_{10} = t_{10} +$  $+273$ , K;

 $N_2$  – показатель изоэнтропы для продуктов сгорания для процесса расширения в турбине (конструктивный дополнительный параметр) регламентируется;

- связь 19 - параметры продуктов сгорания:  $t_{19}$  - управляемый,  $p_{19}$  – регламентируемый.

Для проверки допустимости состава зависимых переменных анализируем матрицу функциональных связей, для наглядности построим сокращенный ее вариант (табл. 4.10). Плюсы в кружочках обозначают соответствие между зависимыми переменными и уравнениями, из которых они могут быть найдены. Результаты данного анализа показывают наличие совместимости уравнений по каждому из элементов и системы в целом, так как для каждого уравнения, входящего в систему балансовых уравнений, остается, по крайней мере, один такой зависимый параметр, который не может быть найден из уравнений для соседних элементов.

Таблина 4.10

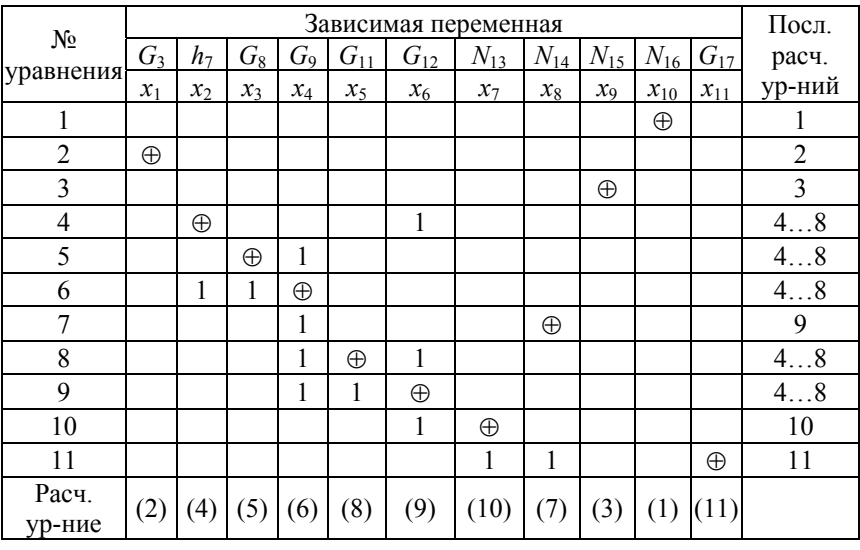

Сокращенная матрица функциональных связей

Алгоритм поиска последовательности решений уравнений с помошью матрицы функциональных связей можно представить в следующем виде:

1) производится построчный просмотр матрицы для определения строк, в которых находится только одна независимая переменная. Наличие таких строк означает, что данные переменные могут быть определены в явном виде из соответствующих строкам уравнений. Если число таких переменных равно нулю, то переходим к пункту 3, в противном случае – к пункту 2;

2) исключаем обнаруженные в пункте 1 переменные и уравнения из дальнейшего просмотра и возвращаемся к пункту 1. Следует отметить, что очередность расчета уравнений (зависимых переменных) определяется очередностью их исключения из дальнейшего поиска;

3) производится просмотр оставшихся столбцов матрицы для выявления переменных, которые могут быть найдены только из одного уравнения, т.е. определяем столбцы, в которых находится только одна переменная. Если число таких переменных равно нулю, то переходим к пункту 5, в противном случае - к пункту 4;

4) исключаем обнаруженные в пункте 3 переменные и соответствующие им строки из дальнейшего просмотра и возвращаемся к пункту 3. Следует отметить, что исключенные в пункте 3 уравнения могут быть разрешены относительно неизвестных переменных в последнюю очередь после выполнения пункта 5 в порядке их исключения;

5) оставшиеся в матрице переменные должны определяться путем решения системы из уравнений, не исключенных в предыдущих пунктах. Предварительно определяется соответствие уравнений и переменных, т. е. определяется из какого уравнения можно выразить ту или иную переменную. Далее система уравнений приводится к виду, удобному для ее решения. После решения данной системы уравнений могут быть решены уравнения, выделенные в пункте 3.

Проиллюстрируем данный алгоритм на нашем примере.

Действие 1. Просматриваем построчно табл. 4.10. Очевидно, что из уравнения 1 можно в явном виде выразить переменную  $x_{10}$ , из уравнения 2 - переменную  $x_1$  и из уравнения 3 - переменную  $x_9$ . Число найденных переменных больше нуля, поэтому переходим к пункту 2.

Действие 2. Исключаем переменные  $x_{10}$ ,  $x_1$  и  $x_9$  и соответствующие им уравнения 1, 2 и 3 из дальнейшего просмотра, при этом матрица преобразуется к виду, представленному в табл. 4.11. Возвращаемся к пункту 1.

#### Таблина 4.11

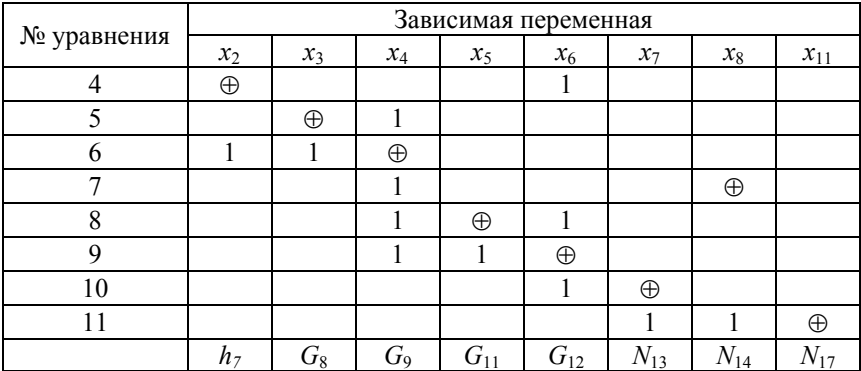

Действие 3. При очередном просмотре «одиноких» переменных в строках не обнаружено. Следовательно, переходим к пункту 3.

Действие 4. Просматриваем табл. 4.11 последовательно по столбцам. Обнаруживаем переменную  $x_{11}$ , которая может быть определена только из уравнения 11.

Действие 5. Исключаем данную переменную и соответствующее уравнение из дальнейшего просмотра и повторяем пункт 3.

Действие 6. В ходе последующей итерации находим и исключаем переменные  $x_7$  и  $x_8$  и уравнения 7 и 10. Вновь возвращаемся к пункту 3. При этом матрица функциональных связей преобразуется к виду, представленному в табл. 4.12.

Действие 7. Очередной просмотр показывает, что «одиноких» переменных в столбцах матрицы больше нет. Переходим к пункту 5.

Действие 8. Остальные переменные могут быть определены только при совместном решении оставшихся уравнений, а именно, уравнений 4, 5, 6, 8 и 9. При этом, «приписываем»:

– к уравнению 4 переменную  $x_2$ ;

- к уравнению 5 - переменную  $x_3$ ;

- к уравнению 6 - переменную  $x_4$ ;

- к уравнению 8 - переменную  $x_5$ ;

- к уравнению 9 - переменную  $x_6$ .

## Таблина 4 12

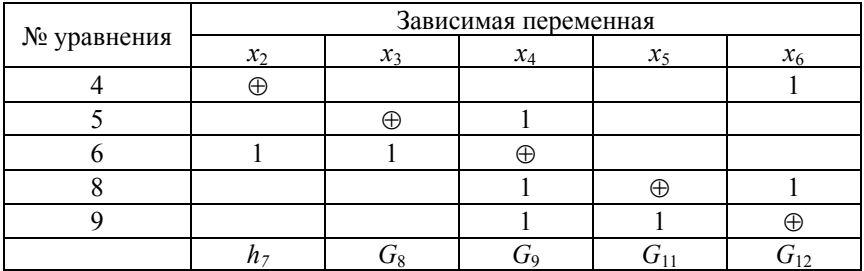

Таким образом, принимаем следующую последовательность решения уравнений.

Согласно пунктам 1 и 2 имеем

т.

$$
x_{10} = \frac{1}{\gamma_1} G_1 (h_2 - h_1);
$$
  

$$
x_1 = \frac{\gamma_2 G_1 (h_2 - h_5)}{h_4 - h_3};
$$

$$
x_9 = \frac{1}{\gamma_3} G_1 (h_6 - h_5).
$$

Согласно пункту 5 должны решаться совместно уравнения

$$
\begin{cases}\nx_6 \eta_4 (h_{18} - h_{19}) + G_1 h_6 - G_1 x_2 = 0; \\
G_1 + x_3 - x_4 = 0; \\
G_1 x_2 - h_8 \eta_5 x_3 - h_9 x_4 = 0; \\
x_4 + x_5 - x_6 = 0; \\
x_4 h_{10} + x_5 h_8 \eta_7 - x_6 h_{12} = 0.\n\end{cases} (4.16)
$$

Если использовать один из итерационных методов, то систему уравнений (4.16) приводим к виду

$$
\begin{cases}\nx_2 = a_{1,6}x_6 + B_1; & a_{1,6} = \frac{(h_{18} - h_{19})\eta}{G_1}; \quad B = +h_6; \\
x_3 = x_4 + B_2; & B = -G_1; \\
x_4 = a_{3,2}x_2 + a_{3,3}x_3; & a_{3,2} = \frac{G_1}{h_9}; \quad a_{3,3} = -\mu_5 \frac{h_8}{h_9}; \\
x_5 = -x_4 + x_6; \\
x_6 = a_{6,4}x_4 + a_{6,5}x_5; & a_{6,4} = \frac{h_{10}}{h_{12}}; \quad a_{6,5} = \eta_7 \frac{h_8}{h_{12}}.\n\end{cases}
$$
\n(4.17)

Согласно пунктам 3 и 4 последовательно определяем

$$
x_7 = \gamma_8 G_{12} (h_{12} - h_{18});
$$
  
\n
$$
x_8 = \gamma_6 G_9 (h_9 - h_{10});
$$
  
\n
$$
x_{11} = \gamma_9 (x_7 + x_8).
$$

Следует отметить подход, принятый в данном примере: расчет проводится на единицу расхода рабочего тела (в данном случае воздуха). Это позволяет в дальнейшем легко пересчитать схему на любую электрическую мощность, так как в результате расчета получены удельные расходные характеристики.

Возможен другой подход: расчет на единицу электрической мощности установки. В этом случае расход воздуха становится величиной зависимой, а электрическая мощность установки - регламентируемой. Сокращенный вариант матрицы функциональных связей тогда примет вид, приведенный в табл. 4.13.

Согласно табл. 4.13 последовательность решения системы уравнений, следующая:

1) совместно решаются уравнения (4.1, 4.3-4.11) соответственно ОТНОСИТЕЛЬНО  $x_{10}$ ,  $x_9$ ,  $x_2$ ,  $x_3$ ,  $x_{11}$ ,  $x_8$ ,  $x_4$ ,  $x_5$ ,  $x_6$ ,  $x_7$ ;

2) уравнение (4.2) относительно  $x_1$ .

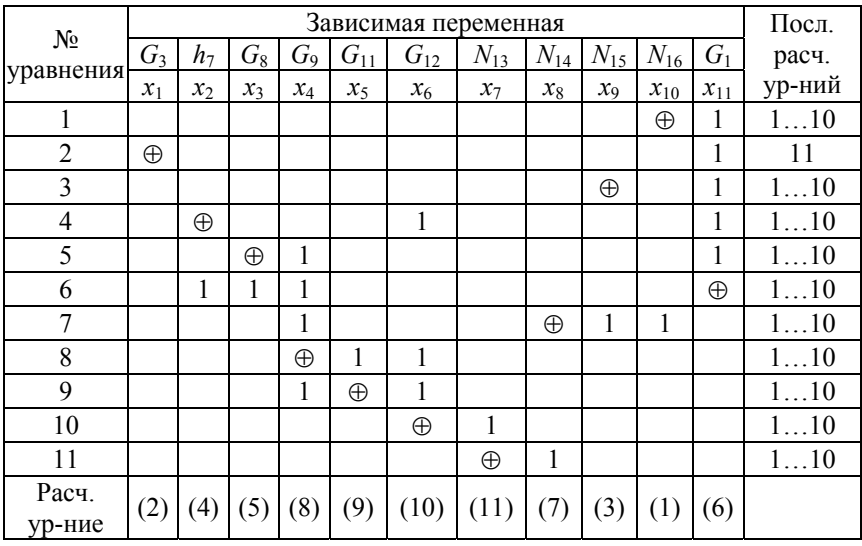

Сокрашенная матрица функциональных связей

Методика проведения процедуры параметрической оптимизации. После определения алгоритма решения системы балансовых уравнений переходят к разработке программы параметрической оптимизации. Определяется область исследования (оптимизации). Это делается путем введения ограничений на параметры математической модели. В целях экономии места при выполнении курсового проекта диапазоны допустимых изменений переменных представляются в таблице перечня параметров математической модели. В частности, ограничения на независимые переменные рассматриваемой задачи представлены в табл. 4.7.

Для проведения параметрической оптимизации следует определить критерий эффективности и записать функцию цели. Выбираем в качестве критерия эффективности коэффициент полезного действия установки п. Функцию цели можно в этом случае записать в виде

$$
\eta = \frac{N_{17}}{(G_8 + G_{11})Q_{\rm H}^{\rm p}} = \frac{x_{11}}{(x_3 + x_5)h_8}
$$

(при условии  $h_8 = h_{11}$ ).

Алгоритм параметрической оптимизации в данном случае можно представить в виде многовариантного анализа для локализации экстремального значения с последующим уточнением. Алгоритм решения системы балансовых уравнений принят для варианта расчета на единицу расхода рабочего тела (воздуха). В качестве управляемых в численном эксперименте заданы начальная температура воздуха на входе в компрессор  $t_1$  и температуры продуктов сгорания на входе в газовую турбину  $t_7$  ( $t_{12} = t_7$ ). Соответственно для диапазонов изменения указанных переменных:

$$
t_1^{\min} \le t_1 \le t_1^{\max};
$$
  

$$
t_7^{\min} \le t_7 \le t_7^{\max}.
$$

#### **ЗАКЛЮЧЕНИЕ**

По своей идеологии специальность 1-43 01 05 «Промышленная теплоэнергетика» специальность носит системный характер. В виду этого, представленный в пособие учебный материал сознательно сконцентрирован на моделировании технических систем.

При выполнении проекта по дисциплине «Моделирование, оптимизация и управление теплотехническими системами» студенту важно взглянуть на уже знакомый технический объект с точки зрения представления его как системы, т. е. совокупности взаимосвязанных элементов, обладающей свойствами, отличными от свойств отдельных элементов. Это позволяет студенту увидеть внутреннее взаимодействие элементов, понять смысл и внутреннюю логику инженерных методик расчета различных теплотехнических установок, наконец, самим научиться составлять алгоритмы подобных расчетов.

Надеемся, что навыки, приобретенные при выполнении курсового проекта при изучении дисциплины «Моделирование, оптимизация и управление теплотехническими системами», позволят будущим инженерам-энергетикам успешно решать задачи синтеза и анализа теплотехнической системы, проведения численного эксперимента и структурно-параметрической оптимизации теплотехнических систем.

## **СПИСОК ИСПОЛЬЗОВАННОЙ ЛИТЕРАТУРЫ**

1. Попырин, Л. С. Математическое моделирование и оптимизация теплоэнергетических установок / Л. С. Попырин. – М. : Энергия, 1978. – 342 с.

2. Вульман, Ф. А. Математическое моделирование тепловых схем / Ф. А. Вульман, А. В. Корягин, М. З. Кривошей. – М. : Машиностроение, 1985. – 112 с.

3. Тарасюк, В. П. Математическое моделирование технических систем / В. П. Тарасюк. – Минск : ДизайнПРО, 1997. – 640 с.

4. Хрусталёв, Б. М. Системы производство и распределение энергоносителей промышленных предприятий : учебник : в 2 ч. / Б. М. Хрусталёв [и др.]. – Минск : УП «Технопринт», 2005. – Ч. 2. – 411 c.

5. Кельцев, Н. В. Основы адсорбционной техники / Н. В. Кельцев. – М. : Химия. – 1984. – 512 с.

6. Лукин, В. Д. Регенерация адсорбентов / В. Д. Лукин, И. С. Анцыпович. – Л. : Химия, 1983. – 216 с.

#### **Образец типового задания по курсовому проекту**

## БЕЛОРУССКИЙ НАЦИОНАЛЬНЫЙ ТЕХНИЧЕСКИЙ УНИВЕРСИТЕТ ЭНЕРГЕТИЧЕСКИЙ ФАКУЛЬТЕТ

Утверждаю

Заведующий кафедрой промышленной

теплоэнергетики и теплотехники \_\_\_\_\_\_\_\_\_\_\_\_\_\_\_\_В.А. Седнин

«\_\_» *\_\_\_\_\_\_\_\_\_\_\_ 2021 г*.

Задание на курсовой проект

студенту (ке) Иванову А. П. .

1. Тема «*Синтез и параметрическая оптимизация технологической схемы теплотехнической системы*» .

2. Сроки сдачи законченного проекта *20 декабря 2018 г*.

3. Исходные данные .

тип системы: *газотурбинная установка* .

*вид топлива* – *природный газ* .

*назначение* – *комбинированная выработка энергии* .

4. Содержание пояснительной записки:

*Введение*. *1*. *Технологическое описание объекта исследования*. *2*. *Синтез расчетной структуры исследуемого объекта*. *3*. *Составление математической модели*. *4. Разработка алгоритма и его программной реализации для ПЭВМ для анализа системы или одного из ее элементов*. *5*. *Численное исследование и анализ полученных результатов*. *Заключение*. .

5. Перечень графического материала: *технологическая и расчетная структурная схемы, результаты исследования (6–8 листов ф. А3)* .

6. Дата выдачи задания *20*.*09*.*2021 г.* .

*7.* Примерный календарный график выполнения курсового проекта *введение*, *разделы 1*–*2*, *30* % *граф*. м*атериала* – *01*.*11*.*2021 г.* .

*разделы 3*–*4*, *20* % *граф*. *материала* – *01*.*12*.*2021 г.* .

*раздел 5*, *заключение*, *50* % *граф*. *материала* – *20*.*12*.*2021 г.* .

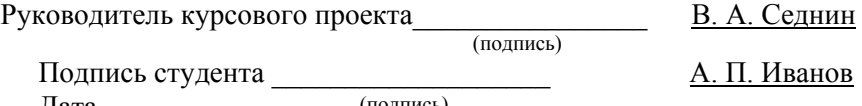

Дата (подпись)

**Приложение Б**

#### **Образец титульного листа курсового проекта**

## МИНИСТЕРСТВО ОБРАЗОВАНИЯ РЕСПУБЛИКИ БЕЛАРУСЬ БЕЛОРУССКИЙ НАЦИОНАЛЬНЫЙ ТЕХНИЧЕСКИЙ УНИВЕРСИТЕТ

Кафедра «Промышленная теплоэнергетика и теплотехника»

# **КУРСОВОЙ ПРОЕКТ**

## по дисциплине «МОДЕЛИРОВАНИЕ, ОПТИМИЗАЦИЯ И УПРАВЛЕНИЕ ТЕПЛОТЕХНИЧЕСКИМИ СИСТЕМАМИ»

Тема «Синтез и параметрическая оптимизация технологической схемы теплотехнической системы»

> Руководитель (степень, звание, Ф.И.О. преподавателя)

Исполнитель – студент группы \_\_\_\_\_\_\_\_\_

(номер группы)

\_\_\_\_\_\_\_\_\_\_\_\_\_\_\_\_\_\_\_\_\_\_\_\_\_\_ (Ф.И.О. студент)

Учебное издание

**СЕДНИН** Владимир Александрович

#### **МОДЕЛИРОВАНИЕ, ОПТИМИЗАЦИЯ И УПРАВЛЕНИЕ ТЕПЛОТЕХНИЧЕСКИМИ СИСТЕМАМИ**

Учебно-методическое пособие для студентов специальности 1-43 01 05 «Промышленная теплоэнергетика»

Редактор *Е. И. Беницевич* Компьютерная верстка *Е. А. Беспанской*

Подписано в печать 16.11.2021. Формат  $60\times84$   $^{1}/_{16}$ . Бумага офсетная. Ризография. Усл. печ. л. 3,95. Уч.-изд. л. 3,09. Тираж 100. Заказ 1063.

Издатель и полиграфическое исполнение: Белорусский национальный технический университет. Свидетельство о государственной регистрации издателя, изготовителя, распространителя печатных изданий № 1/173 от 12.02.2014. Пр. Независимости, 65. 220013, г. Минск.